## МИНИСТЕРСТВО НАУКИ И ВЫСШЕГО ОБРАЗОВАНИЯ РОССИЙСКОЙ ФЕДЕРАЦИИ федеральное государственное бюджетное образовательное учреждение высшего образования

«Тольяттинский государственный университет»

Институт финансов, экономики и управления

(наименование института полностью)

38.03.02 Менеджмент

(код и наименование направления подготовки, специальности)

Предпринимательство

(направленность (профиль)/специализация)

# **ВЫПУСКНАЯ КВАЛИФИКАЦИОННАЯ РАБОТА (БАКАЛАВРСКАЯ РАБОТА)**

на тему Разработка инвестиционного плана и финансовой модели при запуске стартапа

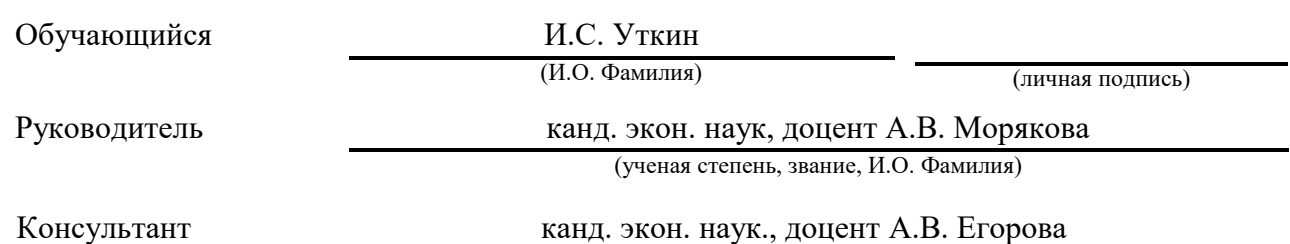

(ученая степень, звание, И.О. Фамилия)

Тольятти 2022

#### **Аннотация**

Бакалаврскую работу выполнил: Уткин Илья Сергеевич.

Тема работы: Разработка инвестиционного плана и финансовой модели при запуске стартапа.

Научный руководитель: канд.экон.наук, доцент Морякова Анастасия Владимировна

Цель бакалаврской работы - внедрение новой функции по покупке авиа- и железнодорожных билетов в приложение «Сбербанк Онлайн».

Объектом исследования бакалаврской работы является ПАО Сбербанк.

Предметом исследования бакалаврской работы является процесс создания новой функции (стартапа) и ее внедрение в приложение «Сбербанк Онлайн».

В первой главе бакалаврской работы представлена статистика рынка стартапов и теоретический базис для будущих расчетов.

Во второй главе бакалаврской работы проведен анализ рынка, SWOTанализ, позволивший выявить сильные и слабые стороны проекта, разработан производственный план, составлен календарный план с предполагаемыми затратами и маркетинговый план с вариантами сотрудничества.

В третьей главе бакалаврской работы представлена финансовая модель, приведены расчеты налогов, операционных расходов, чистого денежного потока, точки безубыточности и прогнозной чистой прибыли.

Структура работы состоит из введения, трех глав, заключения, списка литературы состоящего из 23 источников, 29 таблиц и 9 рисунков.

## **Abstract**

Bachelor's work was performed by: Utkin Ilya Sergeevich.

Topic of work: Development of an investment plan and financial model when launching a startup.

Scientific supervisor: Candidate of Economics, Associate Professor Anastasia Vladimirovna Moryakova.

The purpose of the bachelor's work is to describe the introduction of a new function for the purchase of air and train tickets in the Sberbank Online application.

The object of research of the bachelor's work is the company LLC "Sberbank PJSC" and the purchase function -air and train tickets in the Sberbank Online application.

The subject of the bachelor's research is the process of creating a new function (startup) and implementing it into the Sberbank Online application.

The first chapter of the paper presents statistics of the startup market and a theoretical basis for future calculations.

In the second chapter of the bachelor's work, the creation of a SWOT analysis, calendar and marketing plan is carried out.

A swot analysis identifying strengths and weaknesses was carried out, it was calculated how much market the new function should occupy, a calendar plan with estimated costs and a marketing plan with options for cooperation were drawn up.

The third chapter of the bachelor's thesis presents a financial model, calculations of taxes, operating expenses, net cash flow, break-even points and projected net profit.

The structure of the work consists of an introduction, three chapters, a conclusion, a list of references consisting of 23 sources, 29 tables and 9 figures.

## Оглавление

<span id="page-3-0"></span>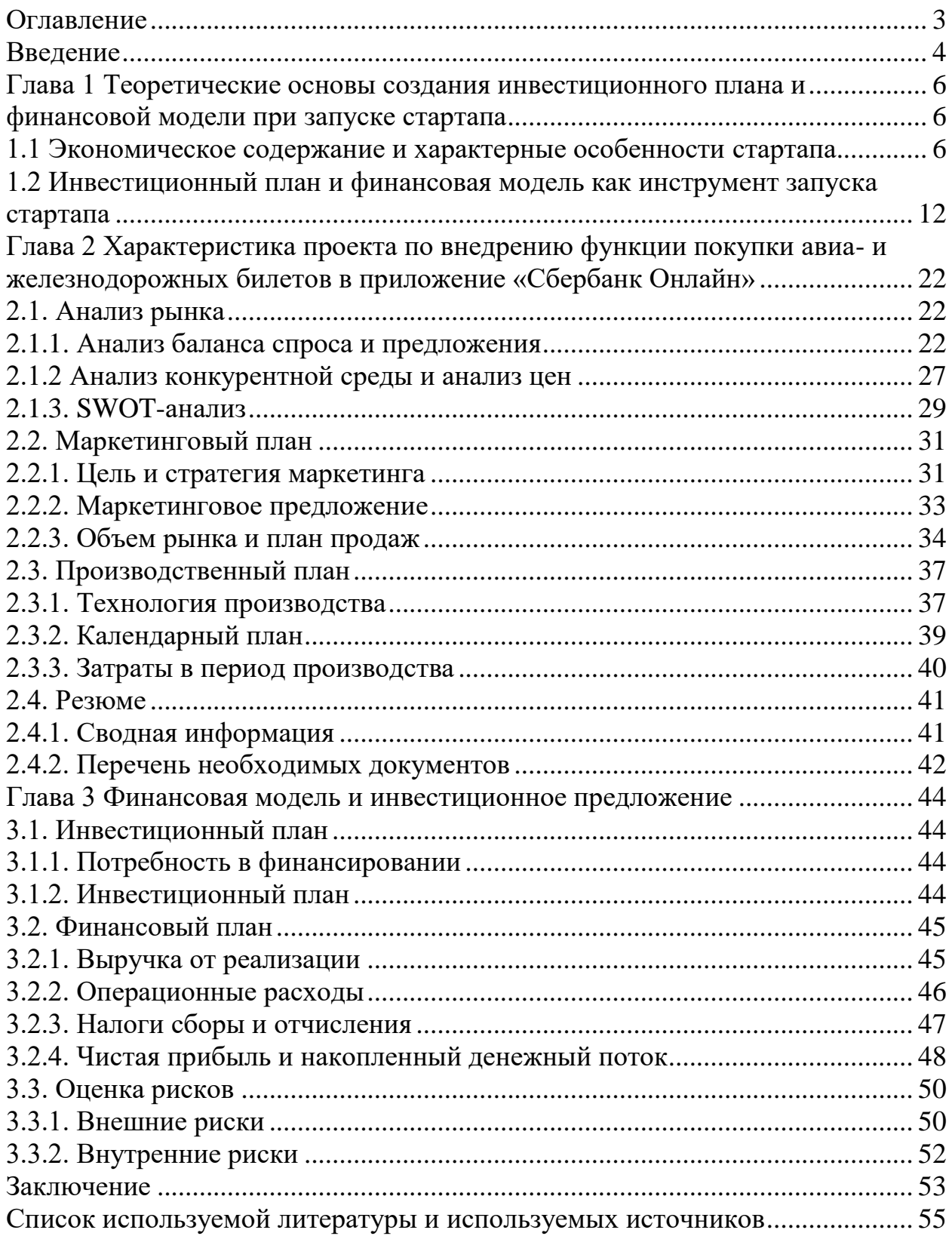

#### **Введение**

<span id="page-4-0"></span>Рынок стартапов в настоящее время растет и развивается. Такие компании работают в условиях неопределенности, с негарантированным результатом. Большая часть стартапов уходит по самым разным причинам. Кто-то не выдерживает давления конкурентов, кто-то предлагает слишком инновационный продукт, а кто-то сделал чересчур оптимистичный прогноз. Но все меняется, когда такие компании объединяются в большую экосистему под руководством крупной компании, которая имеет опыт в управлении и регулировании нестандартного и нового бизнеса. На сегодняшний день такой компанией является ПАО Сбербанк.

ПАО Сбербанк образует экосистему, в рамках которой покупает или развивает новые перспективные компании. К таким компаниям относятся Apteka.ru, Сбермаркет, Самокат и другие.

Актуальность исследования определена следующими направлениями:

- Растущий рынок стартапов.
- Отсуствие единого крупного агрегатора по поиску авиа- и железнодорожных билетов.
- Развитие экосистемы ПАО Сбербанк.
- Большой процент наценки у агрегаторов авиа- и железнодорожных билетов.

Целью исследования данной работы является внедрение новой функции по покупке авиа- и железнодорожных билетов в приложение «Сбербанк Онлайн». Данная функция выступает в качестве стартапа.

Задачи исследования:

- выявить основы создания инвестиционного плана и финансовой модели при запуске стартапа;
- провести анализ рынка, составить производственный и маркетинговый план проекта;

 построить финансовую модель и разработать инвестиционное предложение.

Бакалаврская работа состоит из введения, трех глав, заключения, списка используемых источников, заключения и приложений. Во введении обоснована актуальность и практическая значимость данной темы, выделены цели, задачи, предмет и объект исследования.

Первая глава «Теоретические основы создания инвестиционного плана и финансовой модели при запуске стартапа» носит теоретический характер. В ней освещены основы создания и оценки бизнес-плана, рассмотрена нормативная база изучаемого вопроса. Глава разбита на 2 параграфа.

Во второй главе «Характеристика проекта по внедрению функции покупки авиа- и железнодорожных билетов в приложение «Сбербанк Онлайн»» проанализирован собранный фактический материал, который служит базой для приведенных в ней выводов и предложений. Глава состоит из 4 параграфов.

Третья глава «Финансовая модель и инвестиционное предложение» обобщает всю проделанную работу. В ней на базе исследования, проведенного в предыдущих главах, приводится оценка и прогнозирование финансовых результатов компании. Данная глава разбита на 3 параграфа.

В заключении приведены основные выводы по бакалаврской работе, отражены основные результаты, практические предложения.

Список используемых источников состоит из 22 источников.

## <span id="page-6-1"></span><span id="page-6-0"></span>**Глава 1 Теоретические основы создания инвестиционного плана и финансовой модели при запуске стартапа**

# <span id="page-6-2"></span>**1.1 Экономическое содержание и характерные особенности стартапа**

Стартап — это недавно созданная компания, находящаяся на стадии развития. У компании-стартапа есть несколько отличительных особенностей, по которым ее можно отделить от других компаний. Если определять портрет стартапа, то, как правило, это компания, возраст которой не более трех лет, которая имеет небольшое количество основателей и создает что-то инновационное или улучшает существующее.

Количество стартапов, стоимость которых превысила отметку в миллиард долларов, с каждым годом растет. И с 2013 г., как показано на рисунке 1, их число выросло с 4 до 101 компаний.

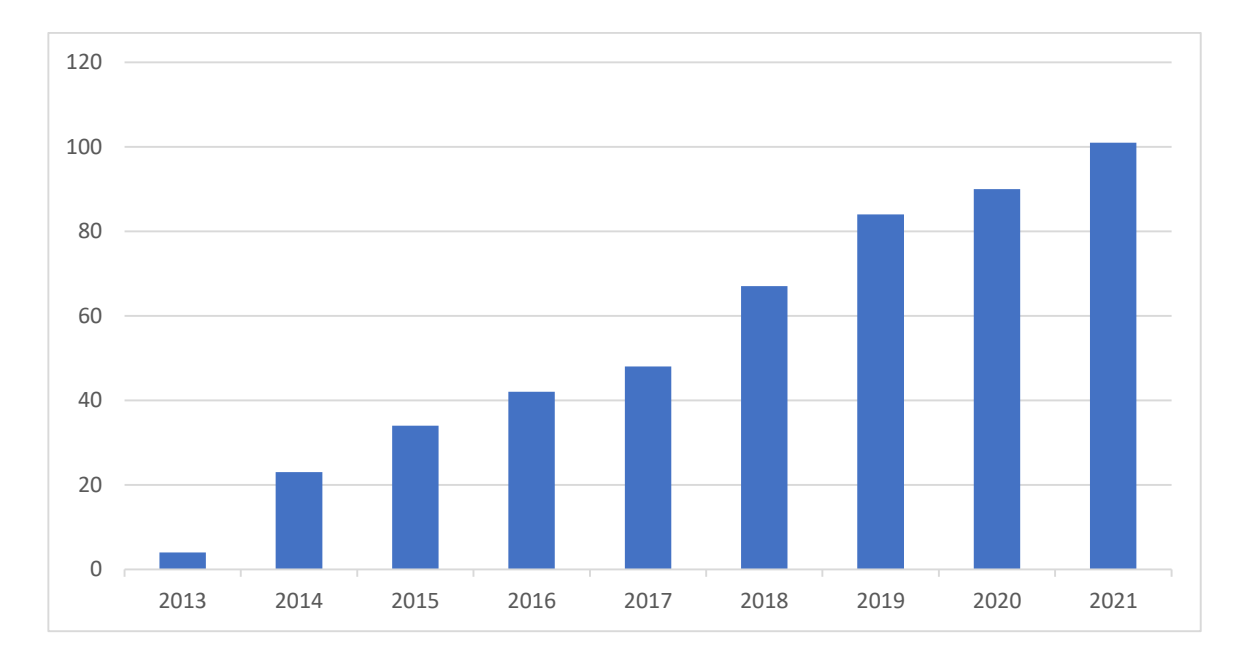

Рисунок 1 – Количество стартапов стоимостью свыше 1 млрд. долларов

Несмотря на такие положительные темпы роста «компаниймиллиардников», тенденция по выживаемости стартапов в целом не такая оптимистичная. По подсчетам Startup Genome Report [18], около 90% бизнеспроектов уходят с рынка. Причины могут быть разные, но, как правило, они следующие:

- продукт не востребован на рынке;
- продукт не приносит прибыли;
- конкурентный продукт лучше;
- неблагоприятный климат для ведения бизнеса.

Помимо причин, которые связаны с неграмотным анализом и расчетами до непосредственного открытия и дальнейшим осознанием несостоятельности этих расчетов, причины закрытия уже работающих стартапов не удивительны. Мир переживает не самые лучшие времена, обстановка постоянно меняется и молодые компании зачастую не знают, как реагировать на грядущие изменения. Во время пандемии коронавирусной инфекции около 72% стартапов увидели падение своих доходов с начала кризиса, при этом средний стартап пережил снижение на 32% [14]. Многие компании, работающие с людьми, потеряли прибыль, стали должниками и вынуждены были закрыться. Но при всем том, что в целом кризисная ситуация негативно отразилась на рынке, некоторые стартапы смогли увеличить прибыль, и ситуация в целом пошла им на пользу. К таким компаниям можно отнести Zoom, статистика которого во время пандемии увеличилась многократно. Многие стартапы, которые были связаны с информационными технологиями и делали акцент на дистанционное обслуживание, приумножили свою прибыль в несколько раз и укрепились на рынке.

Проведен ряд статистических исследований, характеризующий типичный портрет владельца стартапа. По данным VCBarometer, владелец стартапа:

- мужчина (84%);
- возрастом от 26 до 35 (36%);
- с высшим образованием (87%);

- опытный предприниматель с собственным бизнесом (34%);
- совмещает развитие стартапа с другой деятельностью  $(66\%)$ .

Из представленных показателей можно сделать вывод, что обычно основатели стартапа опытные люди, которые поработали в разных компаниях, возможно, создали свой бизнес уже после этого, на основе опыта и разносторонних знаний открыли стартап. Это взвешенное решение разностронне развитого человека.

Стартапы по сравнению с обычными компаниями обладают определенными преимуществами. Одним из таких преимуществ является гибкость в принятии решений по всему спектру важности. В то время как большая компания не может себе позволить глобальных изменений из-за того, что это может нарушить устоявшиеся процессы и будет сопряжено с убытками и неопределенным результатом, компании-стартапу скорее необходимо изменять как можно больше, потому что процессы еще пластичны и могут быть подвержены корректировке в угоду будущему результату. Молодой, растущей компании нужно протестировать и узнать как можно больше о своем продукте или услуге, чтобы выгоднее вести ее к эффективному результату [19].

Основной негативный момент в создании и развитии стартапа — это высокий риск, так как при создании чего-то нового и инновационного есть вероятность того, что рынку это не нужно. Так, например, привлекшая 2,5 млн. долл. на краундфандинговой платформе компания Jibo, которая производила робота-компаньона, провалилась из-за повышенных объемов производства и задержек в доставке. Подделки производились быстрее, чем основной продукт. А основной причиной провала стал аналог от Amazon, который был в 10 раз дешевле и удобнее по функциям. Соответственно стартап, даже если он смог привлечь деньги и обозначить то, что продукт нужен людям, не всегда может выполнить обязательства из-за слишком оптимистичных прогнозов, чрезмерных объемов производства и игнорирования более сильных конкурентов. Для того чтобы снизить риски

проводятся различные исследования, которые помогут понять уже на начальных этапах, стоит ли компании инициировать запуск или следует продолжить анализ для более глубокого понимания [17].

В большинстве случаев (30% по данным VCBarometer [4]) стартап находится на стадии MVP. MVP (Minimum viable product) — это продукт, обладающий минимальным набором функций для удовлетворения основных потребностей потребителя [20]. Цели MVP могут быть следующими:

- узнать, как будет работать продукт с минимальными ресурсами;
- создать основы для последующей продукции;
- проверить гипотезу жизнеспособности продукта при минимальных затратах.

Этапы создания MVP представлены в таблице 1.

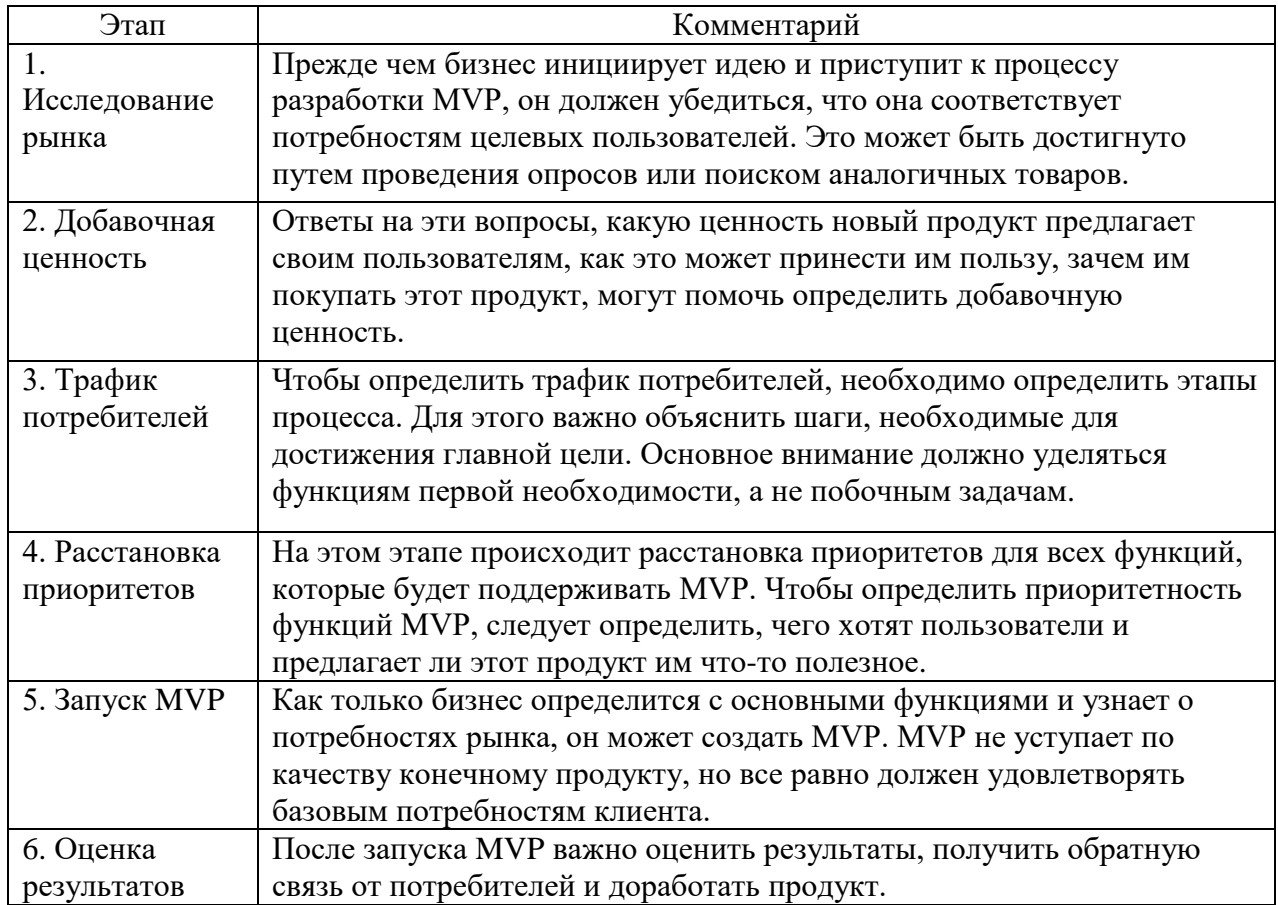

Таблица 1 - Этапы создания MVP

При создании стартапа важно, помимо MVP, рассчитать еще несколько ключевых показателей и произвести исследования по определенным критериям. Одним из таких исследований является SWOT-анализ.

SWOT (Strengths, Weaknesses, Opportunities, Threats) - это процесс мозгового штурма, который может помочь предпринимателям и бизнеслидерам создать надежную бизнес-стратегию для максимального роста компании. Это слово является аббревиатурой для обозначения сильных и слабых сторон, возможностей и угроз [22].

Описание SWOT-анализа представлено в таблице 2.

## Таблица 2 - Описание SWOT-анализа

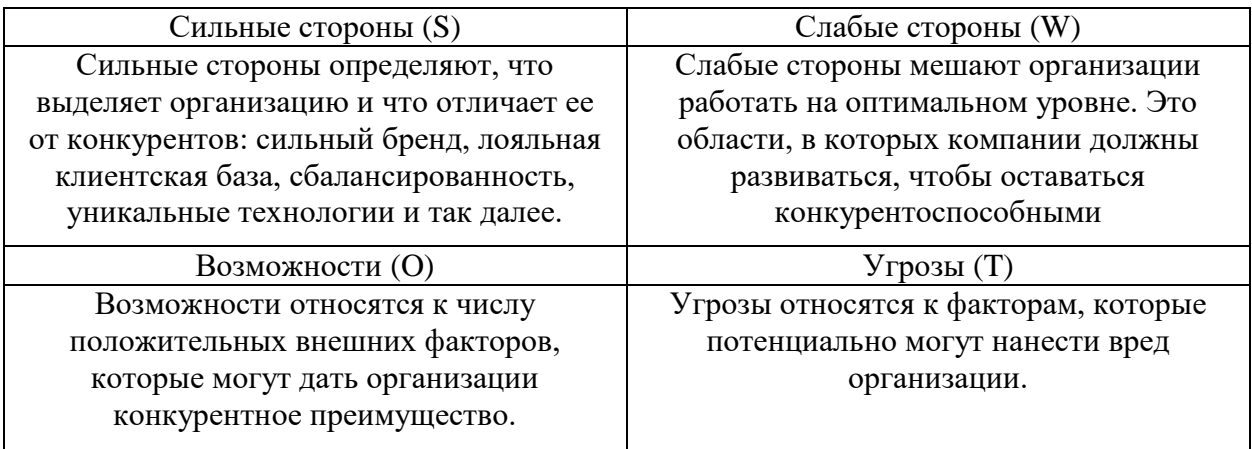

Помимо исследований, представленных выше, есть и другие инструменты для снижения риска провала стартапа. Одним из таких инструментов является портрет потребителя.

Портрет потребителя - это метод исследования, призванный дать глубокое понимание поведения конечного клиента и его будущих взаимодействий, которые он может иметь с предлагаемым решением. При помощи данного инструмента удовлетворить ожидания покупателя становится значительно проще.

Портрет потребителя помогает понять, какая часть от общего количества людей склонна покупать определенные товары или услуги. Для этого фильтруется большое количество параметров и эти параметры

отличаются в зависимости от рода деятельности компании. Пример портрета потребителя приведен в таблице 3.

| Параметр   | Описание                                                           |  |  |  |  |
|------------|--------------------------------------------------------------------|--|--|--|--|
| Возраст    | Диапазон возрастов потенциального покупателя.                      |  |  |  |  |
| Пол        | Пол потенциального покупателя.                                     |  |  |  |  |
| Геолокация | Местонахождение потенциального покупателя, маршруты по которым     |  |  |  |  |
|            | он перемещается, где живет, что чаще всего посещает.               |  |  |  |  |
| Интересы   | Что потенциальный клиент предпочитает, какие у него хобби,         |  |  |  |  |
|            | предпочтения во всем: от использования соцсетей до политических    |  |  |  |  |
|            | убеждений.                                                         |  |  |  |  |
| Расходы    | Сколько потенциальный клиент готов тратить денег, что он покупает, |  |  |  |  |
|            | какая цена для него предпочтительнее.                              |  |  |  |  |
| Приоритеты | Что для клиента важно в первую очередь, на что он обращает         |  |  |  |  |
|            | внимание.                                                          |  |  |  |  |
| Работа     | Где потенциальный клиент работает, кто его коллеги, окружение, под |  |  |  |  |
|            | чье влияние он попадает.                                           |  |  |  |  |

Таблица 3 - Пример портрета потребителя

После того, как начальные исследования проведены, MVP представлен и по его итогам получены определенные результаты, применяется технология PIVOT. PIVOT — это смена направления деятельности компании в угоду рынка, клиента или самой компании. После первых исследований и выпуска MVP имеет смысл воспользоваться этой технологией. Она позволяет понять, нужно ли кардинально менять деятельность, возвращаясь на предыдущие этапы, или стоит продолжать в том же направлении, улучшая существующий результат. Чтобы понять, использовать ли стартапу PIVOT, нужно определить, выполнялось одно из нижеперечисленных условий:

- стартап не решает проблему потребителя;
- стартап не привлекает внимание потребителя;
- привлечение клиентов происходит со скоростью ниже запланированной;
- покупатели не готовы платить за стартап;
- поддержка продукта стоит слишком дорого.

Если какое-либо условие соблюдается, то имеет смысл вернуться на начальный этап и проработать все заново с учетом конкретной проблемы.

Следовательно, результатом использования вышеперечисленных инструментов является определение готовности стартапа к следующему этапу более масштабных исследований.

## <span id="page-12-0"></span>**1.2 Инвестиционный план и финансовая модель как инструмент запуска стартапа**

Инвестиционный план может понадобиться при планировании инвестиций в проект. Это могут быть как собственные средства, так и средства, которые привлекаются посредством сторонних инвестиций. Инвестиционный план — часть бизнес-плана и является необходимой его составляющей. Понятие инвестиционного плана трактуется по-разному. В таблице 4 представлены определения нескольких авторов.

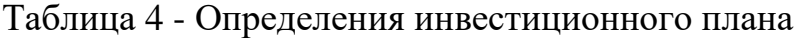

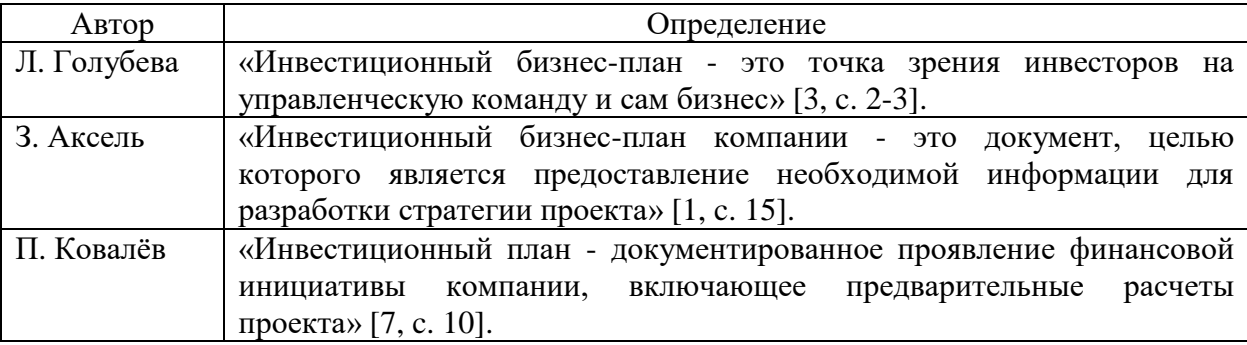

Наиболее точным можно считать определение, данное П. Ковалевым, по формулировке которого инвестиционный план представляет собой предварительные расчеты проекта с указанием предполагаемых расходов будущих периодов. Источники инвестиции бывают двух типов: внешние и внутренние. У каждого типа есть свои преимущества и недостатки. Так, например, часть компании может уйти внешним инвесторам, зачастую под такие условия они выдают средства.

Положительные и отрицательные стороны различных источников инвестиций представлены в таблице 5.

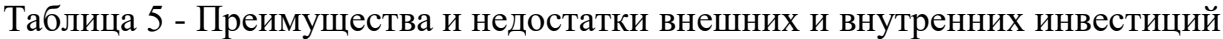

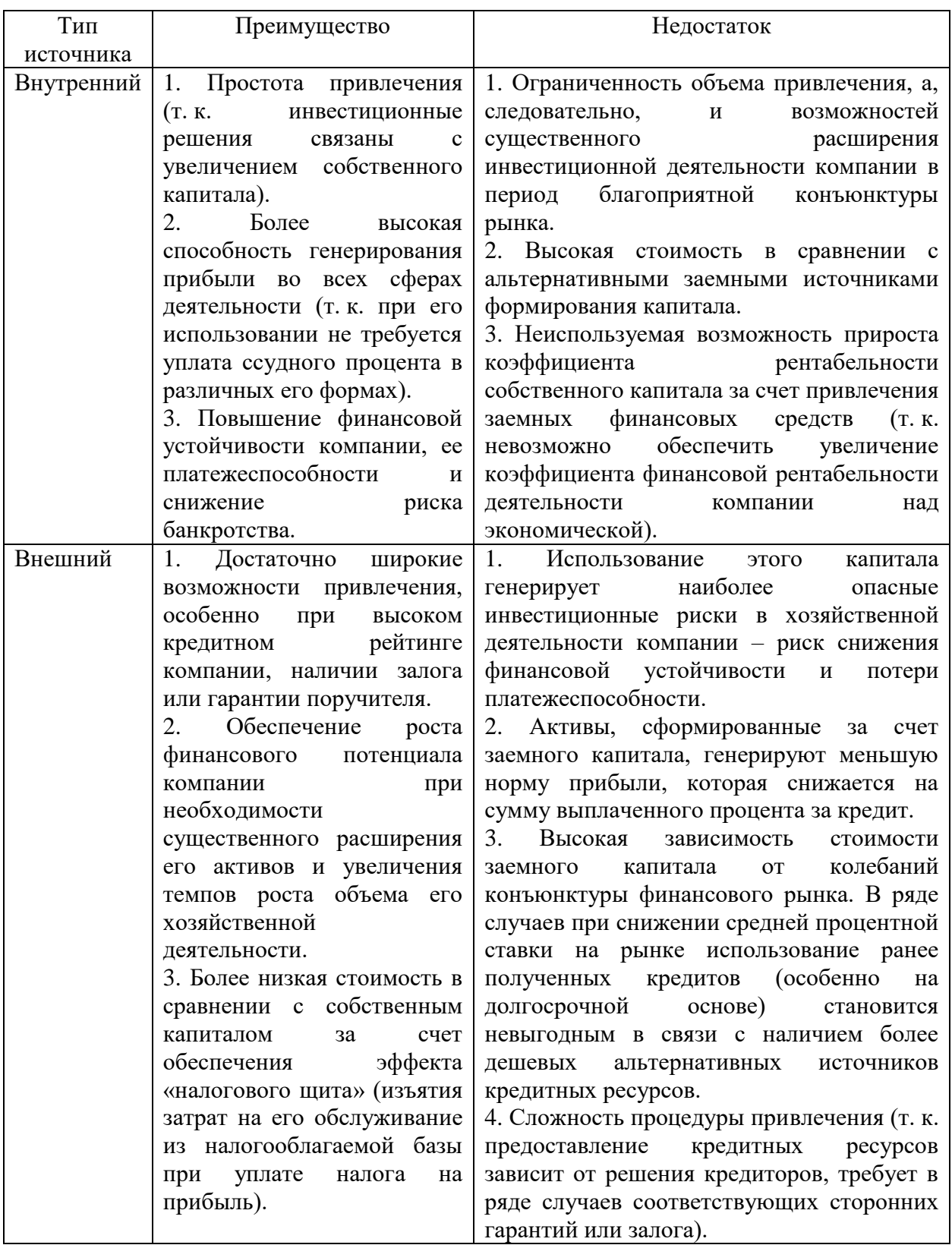

Исходя из представленных преимуществ и недостатков можно сделать вывод. Внешние источники финансирования предоставляют возможность для существенного роста и получения налоговых льгот, однако, по статистике,

компании зачастую придерживаются финансирования своего бизнеса за счет средств из внутренних источников, как правило, за счет средств внутреннего капитала.

Внешние и внутренние инвестиции включают в себя набор различных источников. В таблице 6 представлены источники внутренних инвестиций.

Таблица 6 - Источники внутренних инвестиций

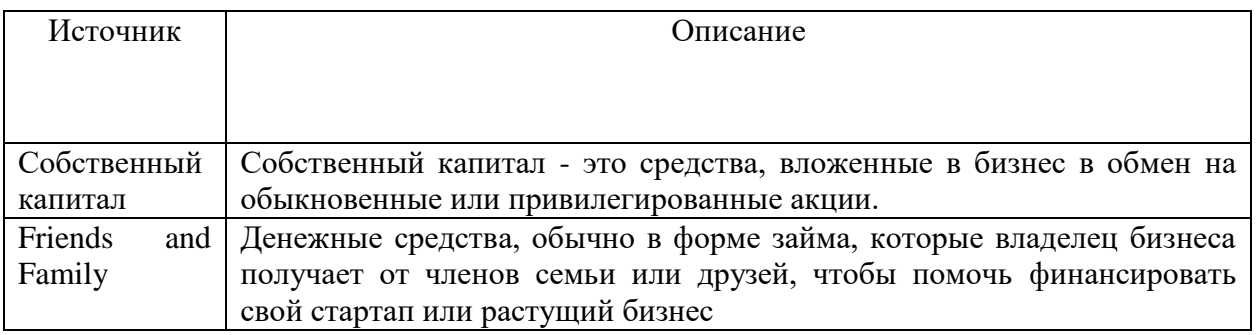

Внутренние источники инвестиций предполагают получение средств без совершения взаимовыгодной сделки. Так, например, источник Friends and Family, как правило, предоставляет ресурсы на беспроцентной основе и не претендует на долю в компании.

Источники внешних инвестиций представлены в таблице 7.

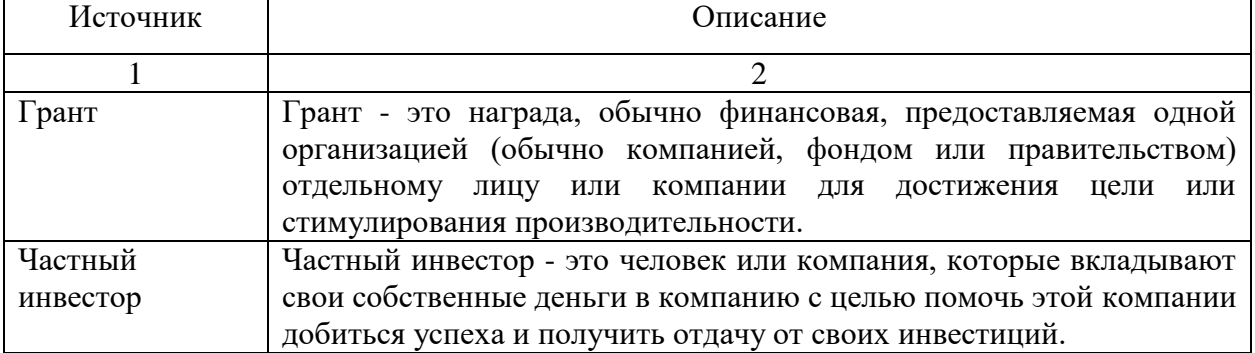

Таблица 7 - Источники внешних инвестиций

Продолжение таблицы 7

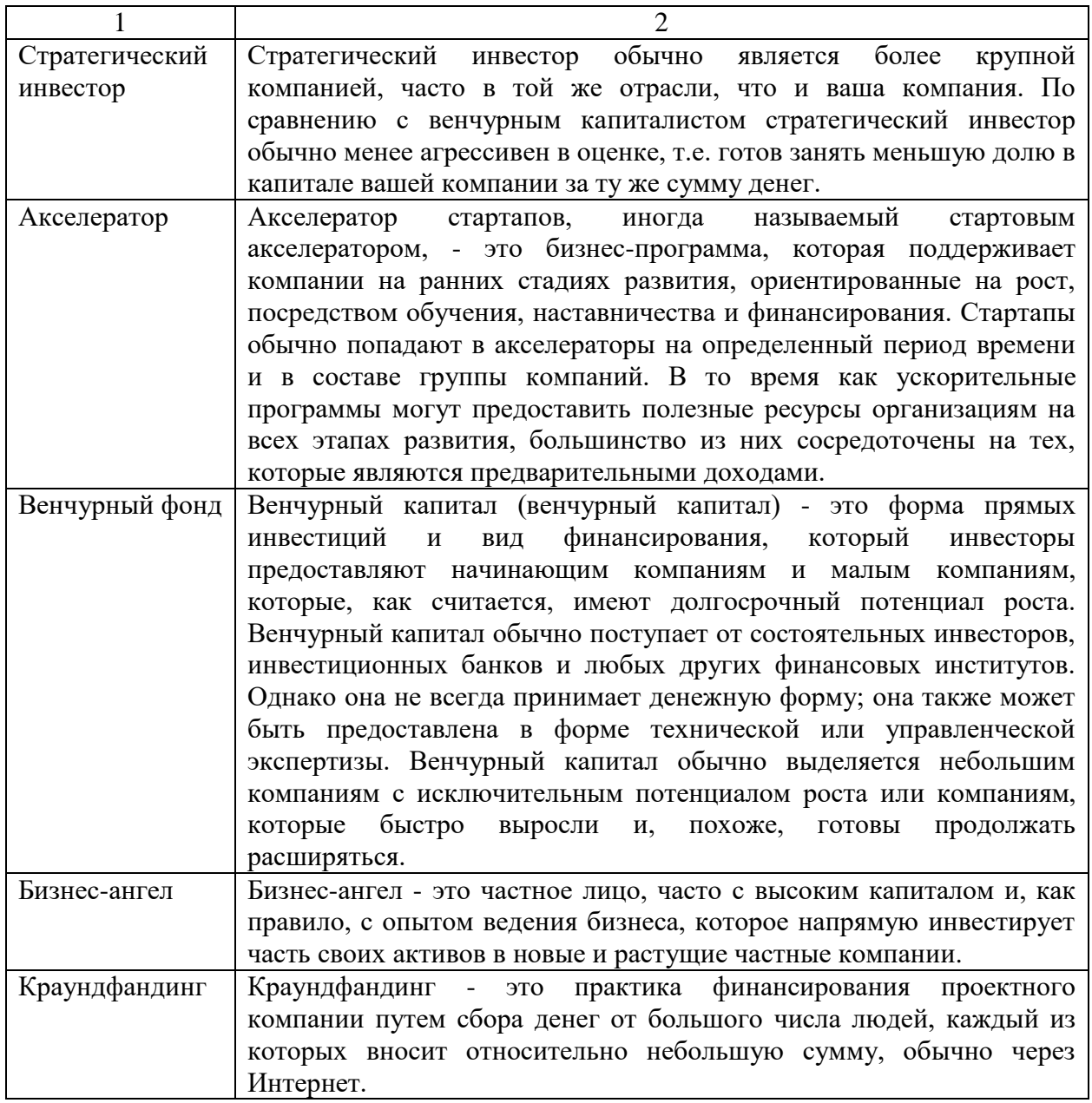

Внешние источники инвестиций предполагают взаимовыгодное сотрудничество. Так, например, в рамках краундфандинговой компании, стартап обычно предлагает пользователям продукцию по себестоимости за вложение определенной суммы.

Большинство стартапов, по данным VCBarometer [4], открываются на средства собственного капитала (75%). Данные о доле инвестиций в компаниях-стартапах представлены на рисунке 2.

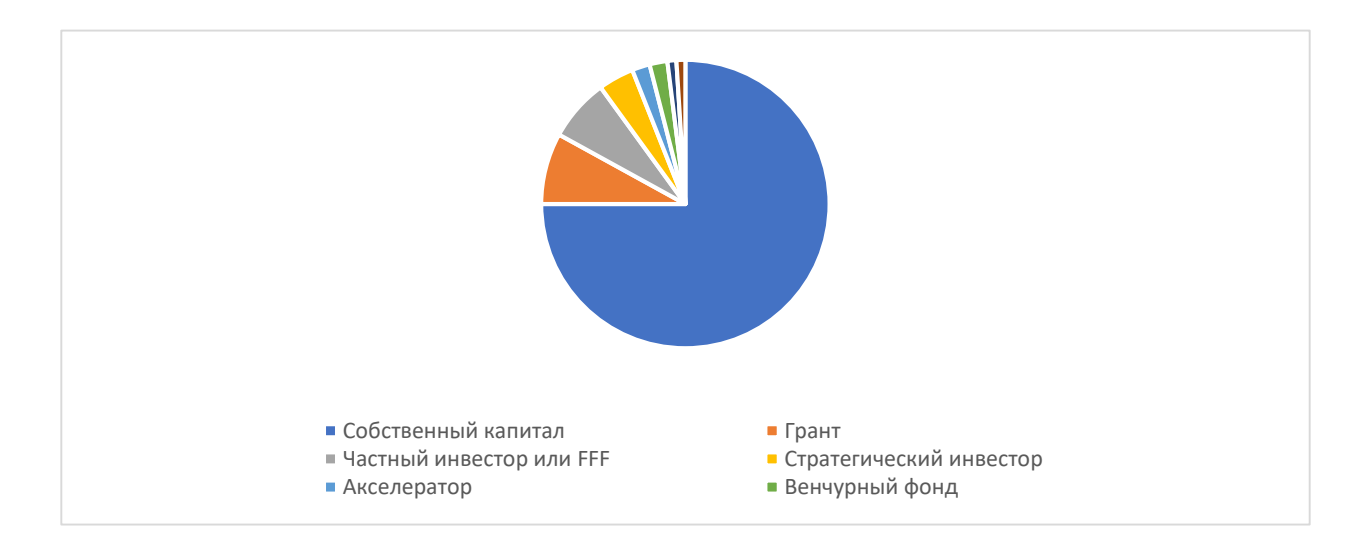

Рисунок 2 — Доля используемых инвестиций в компаниях-стартапах

Инвестиционный план может быть, как небольшим по объему, так и достаточно подробным. Он разрабатывается, как правило, на срок от 1 года с разбивкой по кварталам и месяцам. Инвестиционный план включает в себя несколько этапов:

- рыночное обоснование проекта;
- технологическое обоснование;
- обоснование стоимости строительства.

Следовательно, инвестиционный план показывает предполагаемые расходы будущих периодов и содержит их обоснование.

После того, как в инвестиционном плане проведен расчет и обоснование расходов будущих периодов, переходят к следующему этапу – разработке финансовой модели.

«Одним из важнейших инструментов реализации и разработки инвестиционного проекта является финансовая модель. Она используется инициаторами и спонсорами проекта, банками и другими участниками

процесса при структурировании операций по проектному финансированию. Финансовые модели могут существенно различаться в зависимости от отрасли и конкретной истории проектирования» [9].

Состав финансовой модели образуют:

- план продаж;
- воронка продаж;
- постоянные и переменные расходы;
- амортизация, налоги и кредиты;
- оборотный капитал, движение денежных средств (CF) и баланс.

Каждый структурный элемент состава финансовой модели записывается последовательно и рассчитывается исходя из имеющихся данных. Если подходящих данных нет, то их можно предположить, основываясь на исследовании рынка и анализе конкурентов. В план продаж входят основные переменные, которые отвечают за доход. К таким показателям относятся:

- выручка;
- валовая прибыль;
- прибыль до налогообложения;
- чистая прибыль.

Выручка рассчитывается следующим образом:

$$
V = S \cdot Q \tag{1}
$$

где V — выручка, руб.;

S — средний чек, руб.;

Q — количество продаж, шт.

Валовая прибыль рассчитывается следующим образом:

$$
Pv = V - Sp \tag{2}
$$

где Pv — валовая прибыль, руб.;

Sp — себестоимость продаж, руб.

Прибыль до налогообложения рассчитывается следующим образом:

$$
Z = P + PrD - PrP \tag{3}
$$

где P — прибыль, руб.;

PrD — прочие доходы, руб.;

PrP — прочие расходы, руб.

Чистая прибыль рассчитывается следующим образом:

$$
V = Fp + Pv + Op - N \tag{4}
$$

где V — чистая прибыль, руб.;

Fp — финансовая прибыль, руб.;

Op — операционная прибыль, руб.;

N — сумма налогов, руб.

«Следующий пункт финансовой модели — воронка продаж. Воронка продаж показывает путь клиента от момента, когда он ничего не знал о товаре, до совершения покупки. Она представляет собой визуальное отображение пути клиента, иллюстрирующее процесс продаж от осознания к действию. Воронка продаж помогает понять, на каком этапе уходит больше всего потенциальных клиентов». [2]

Описание этапов воронки продаж представлены в таблице 8.

| Этап                             | Описание                                                 |  |  |  |
|----------------------------------|----------------------------------------------------------|--|--|--|
|                                  |                                                          |  |  |  |
| 1. Неосведомленность             | Это все, кто видят сайт, страницу в соцсети или рекламу. |  |  |  |
| 2. Осведомленность               | Люди, которые клинули по ссылке идут по воронке далее,   |  |  |  |
| переходя в разряд осведомленных. |                                                          |  |  |  |

Таблица 8 - Пример воронки продаж

Продолжение таблицы 8

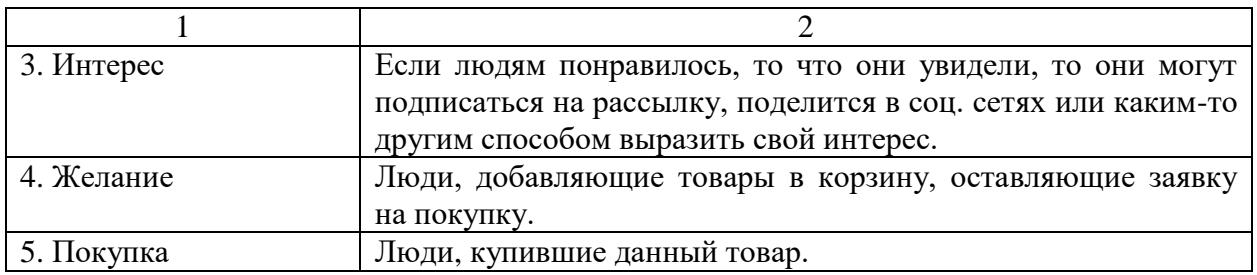

Для эффективной работы воронки продаж с целью отслеживания активности и своевременного принятия решений об изменении политики рекламных объявлений или ведения публичных страниц в целом нужны KPI- метрики. KPI (Key Perfomance Indicator) — это ключевые показатели эффективности которые демонстрируют, насколько эффективно компания достигает бизнес-целей. Показатели могут быть различны, а результат, к которому нужно стремиться, может отличаться в зависимости от масштаба и рода деятельности компании [21]. Воронка продаж может включать в себя следующие показатели:

- средний чек;
- длительность цикла продаж;
- количества заявок;
- количество просмотров;
- конверсии в заявку.

Размер среднего чека считается по формуле:

$$
S = \frac{Vd}{Qd}
$$
 (4)

где S — средний чек, руб.;

Vd — выручка за день, руб;

Qd — количество продаж за день, шт.

Длительность цикла продаж показывает то, как долго покупатель принимает решение о покупке, сколько времени прошло с того момента, как он увидел товар и принял решение о покупке.

Конверсия в заявку рассчитывается по следующей формуле:

$$
Kn = \frac{Ld}{Views} \cdot 100\%
$$
\n<sup>(5)</sup>

где Kn — конверсия в заявку, %;

Ld — число людей, совершивших целевое действие, чел.;

Views — общее число посетителей, чел.

Каждая из метрик дает понять, на каком этапе уходит большая часть потенциальных клиентов.

Следующие пункты финансовой модели связаны с расходами и доходами будущих периодов. Постоянные и переменные расходы, амортизация, налоги и кредиты показывают будущие расходы по данным показателям.

Заключительным пунктом является оборотный капитал, движение денежных средств и баланс. В нем отражается движение денежных средств будущих периодов, а также демонстрируется предполагаемый баланс.

Далее исходя из посчитанных данных оформляется таблица с показателями каждого этапа. После этого выясняется на каком моменте потенциальные клиенты уходят чаще всего и какие пути решения можно предложить для исправления этой ситуации. Например, если рекламу на этапе неосведомленности видит большое количество клиентов, а количество людей, которые кликнули по ссылке в разы меньше, то, возможно, стоит пересмотреть аспект, связанный с тем, кому показывается данная реклама. Вероятно, эта аудитория не является целевой и не заинтересована в продукте.

Финансовая модель нужна как новому, так и работающему бизнесу. Создается финансовая модель в электронных таблицах Excel или Google. Для этого необходимо обновить всю информацию о доходах и расходах компании и произвести соответствующие расчеты. Финансовая модель помогает прогнозировать прибыль, составить плановые показатели и понять, как будет развиваться бизнес в следующих периодах.

Финансовая модель отвечает на следующие вопросы:

- размер точки безубыточности;
- объем годовой выручки и прибыли компании;
- влияние ключевых показателей на прибыль (трафик, конверсия, активность).

В ходе изучения исследуемого вопроса сделан вывод о том, что стартап - это высокорисковая компания, находящаяся на стадии MVP. Для успешного стартапа требуется грамотное использование инструментов, таких как SWOT-анализ, PIVOT, портрет потребителя. В процессе работы выявлено, что инвестиционный план и финансовая модель являются составной частью бизнес-плана и выполняют важную роль в формировании конечного продукта.

<span id="page-22-0"></span>**Глава 2 Характеристика проекта по внедрению функции покупки авиа- и железнодорожных билетов в приложение «Сбербанк Онлайн»**

#### <span id="page-22-1"></span>**2.1. Анализ рынка**

#### <span id="page-22-2"></span>**2.1.1. Анализ баланса спроса и предложения**

Для принятия решения о внедрении функции покупки авиа- и железнодорожных в приложение «Сбербанк Онлайн» необходимо прийти к пониманию того, насколько актуальным и востребованным является данное направление.

Для выяснения востребованности и актуальности сегмента авиаперевозок следует обратиться к официальной статистике гражданской авиации [12]. Данные о пассажирских перевозках в пяти крупных компаниях за 2019-2021 гг. представлены в таблице 9.

|                | Перевезено             |            | Изменение          |                       |                                    |                     |                           |
|----------------|------------------------|------------|--------------------|-----------------------|------------------------------------|---------------------|---------------------------|
|                | пассажиров (млн. чел.) |            | 2020 г.-2019 г.    |                       | 2021 г.-2020 г.                    |                     |                           |
| Авиакомпания   | 2019<br>$\Gamma$ .     | 2020<br>Г. | 2021<br>$\Gamma$ . | A6c.<br>$_{H3M.}(+/)$ | Темп<br>прироста,<br>$\frac{0}{0}$ | Абс.<br>$H3M.(+/-)$ | Темп<br>прироста,<br>$\%$ |
| Аэрофлот       | 37,22                  | 14,56      | 21,42              | $-22,66$              | $-60,87$                           | 6,85                | 47,06                     |
| Северный       |                        |            |                    |                       |                                    |                     |                           |
| ветер          | 5,54                   | 2.94       | 5,93               | $-2,60$               | $-46,91$                           | 2,99                | 101,63                    |
| Победа         | 10,29                  | 9,09       | 14,43              | $-1,20$               | $-11,67$                           | 5,35                | 58,84                     |
| Уральские      |                        |            |                    |                       |                                    |                     |                           |
| авиалинии      | 9,62                   | 5,63       | 9,20               | $-3,98$               | $-41,43$                           | 3,57                | 63,35                     |
| Сибирь (S7)    | 14,05                  | 12,35      | 17,83              | $-1,70$               | $-12,08$                           | 5,48                | 44,39                     |
| Итого по сумме |                        |            |                    |                       |                                    |                     |                           |
| <b>BCCX</b>    |                        |            |                    |                       |                                    |                     |                           |
| авиакомпаний   | 123.7                  | 68,9       | 110.5              | $-54,80$              | $-44,30$                           | 41,60               | 60,38                     |

Таблица 9 – Количество авиаперевозок за 2019-2021 гг.

Анализ полученных данных показывает, что темп прироста перевезенных пассажиров в период с 2020 г. по 2021 г. положительный. Так, например, прирост у компании Аэрофлот в абсолютном значении составил 6,85 млн. чел, а темп прироста в процентном выражении по сравнению с предыдущим периодом составил 47,06%, что на 107,93% больше предыдущего периода с 2019 г. по 2020 г.

Отрицательные показатели прироста в период с 2019 г. по 2020 г. связаны с ограничениями ввиду пандемии коронавирусной инфекции и длительной приостановкой перелетов как внутри России, так и за рубежом. Суммарно по всем авиакомпаниям общее количество перевезенных пассажиров в 2020 г. составило 68,9 млн. пассажиров, что на 54,8 млн. пассажиров меньше, чем в 2019 г. В 2021 г. ограничения, связанные с распространением коронавирусной инфекцией, были ослаблены. В связи с этим общее количество перевезенных пассажиров в 2021 г. составило 110,5 млн. чел., что на 60,38% больше по сравнению с периодом 2020 г. Это говорит об оздоровлении рынка авиации.

Стоит упомянуть о том, что по данным SberIndex общая доля безналичных платежей составляет 60% (данные на март 2021 г.) [8], а 93% авиабилетов покупаются через Интернет-ресурсы. Следовательно, большинство перевезенных пассажиров приобрели билеты при помощи онлайн-сервисов. Исходя из представленных данных можно сделать вывод, что сегмент авиаперевозок достаточно востребован.

Помимо авиасегмента, следует выяснить, насколько актуально направление железнодорожных перевозок. Для этого были получены данные официальной статистики с сайта РЖД [13]. Полученные данные представлены на таблице 10.

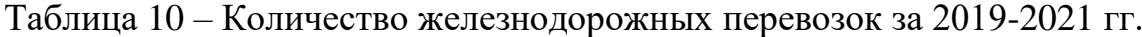

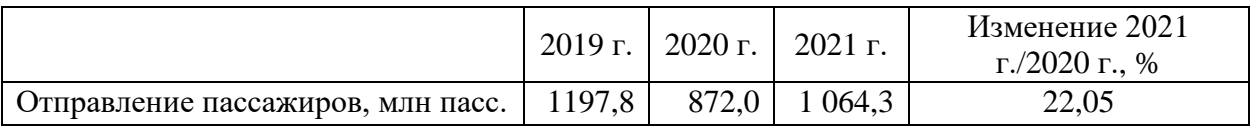

Как показывают результаты анализа представленных данных, количество пассажиров, отправленных в 2020 г. меньше, чем в 2019 г. и 2021 г. Это также связано с ограничениями, которые были наложены в период пандемии. Но после снятия ограничений в 2021 г. наблюдается прирост количества перевозок на 22,05%, что говорит о восстановлении рынка железнодорожных перевозок.

Помимо количества перевезенных пассажиров, следует обратить внимание на статистику посещения сайтов перевозчиков.

Единственнным железнодорожным перевозчиком в России является компания РЖД. Статистика посещения сайта РЖД за 4 месяца 2022 г. представлена на рисунке 3 [15].

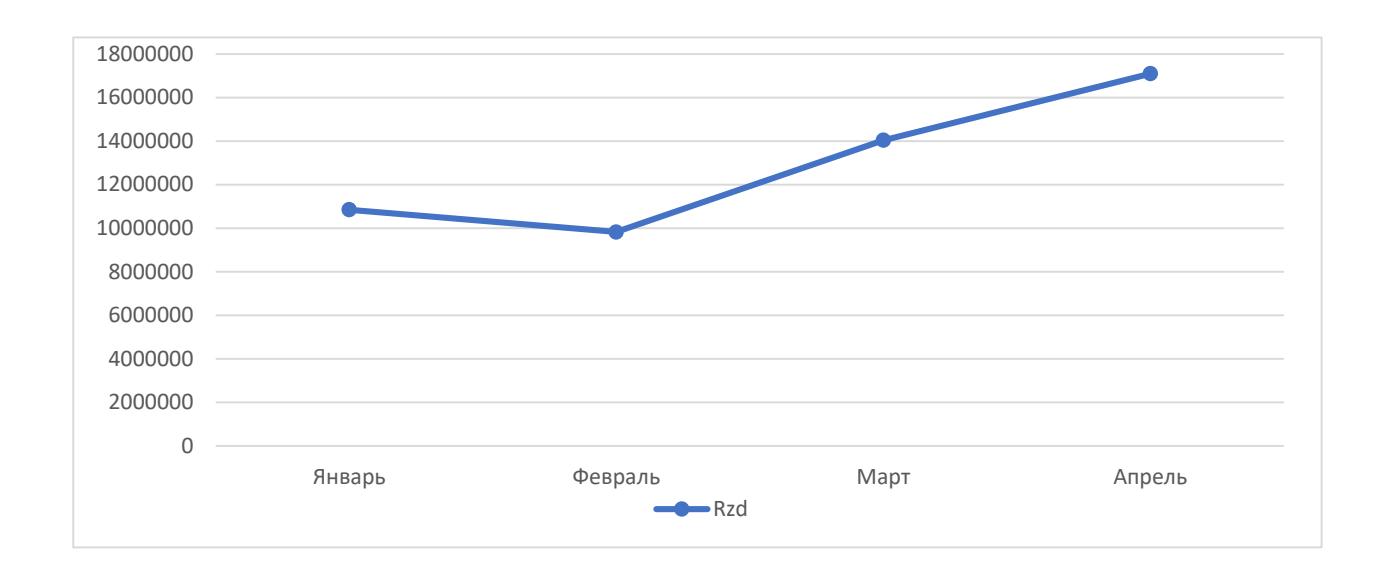

Рисунок 3 — Количество посещений сайта РЖД в 2022 г.

Полученные данные демонстрируют то, что ежемесячно сайт посещают более 10 млн. чел. Также наблюдается существенный рост с февраля по апрель 2022 г. Посещаемость выросла с 9 млн. чел. до 17 млн. чел. В целом, динамика посещения является положительной.

Доход, полученный РЖД от пассажирских перевозок в 2019 г., составил 27,9 млрд. р. Это свидетельствует о высоком спросе и платежеспособности аудитории пассажирских железнодорожных перевозок.

Также стоит обратить внимание на статистику сайтов авиакомпаний. На рисунке 4 представлена статистика посещений сайтов трех крупнейших авиаперевозчиков в 2022 г [15].

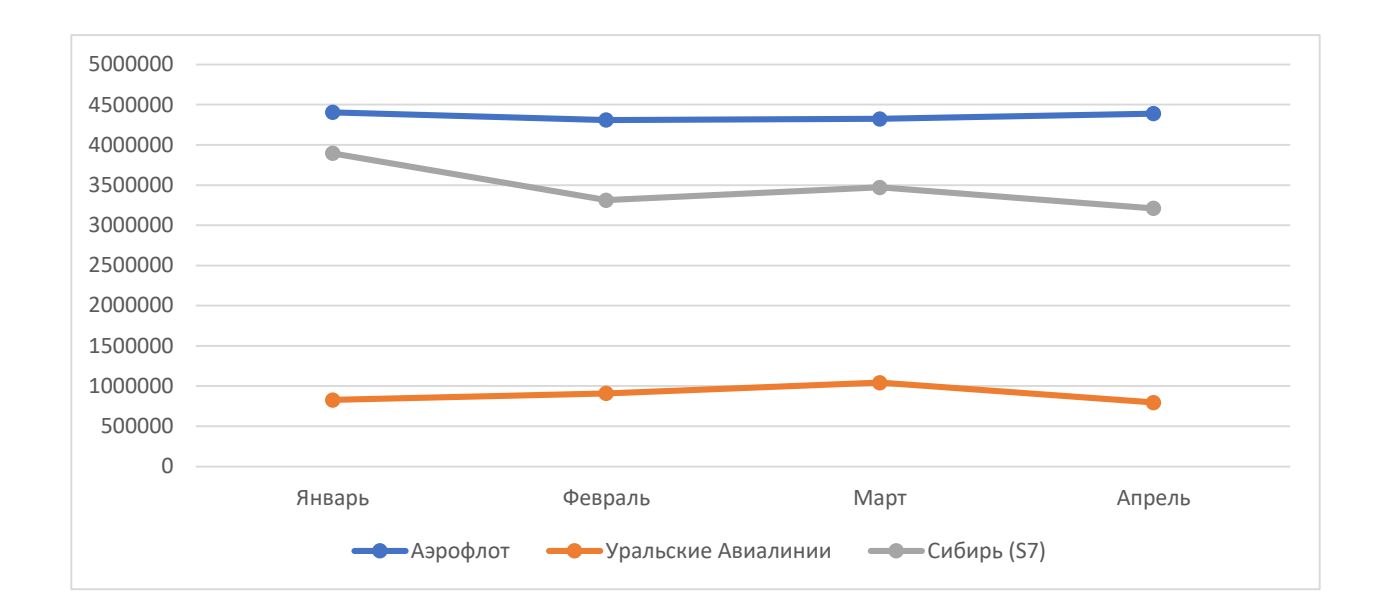

Рисунок 4 — Количество посещений сайтов авиакомпаний в 2022 г.

Анализ полученных данных показывает, что посещаемость сайтов авиакомпаний ниже, чем у РЖД. Но суммарно посещаемость в апреле по всем трем авиакомпаниям превысила 8 млн. чел., что является хорошим показателем. Самой популярным и стабильным сайтом является сайт компании Аэрофлот. В среднем ежемесячно на него заходят около 4,3 млн. чел., что 1 млн. чел. больше, чем у компании Сибирь и на 3,4 млн. чел больше, чем у Уральских Авиалиний.

Следовательно, можно сделать вывод, что рынок авиа- и железнодорожных перевозок, несмотря на спад в 2020 г. в связи с пандемией коронавирусной инфекции, в 2021 г. восстановился и в будущих периодах прогнозируется его рост.

В работе планируется внедрение функции покупки авиа- и железнодорожных билетов в приложении «Сбербанк Онлайн». Статистика посещаемости приложения представлена на рисунке 5.

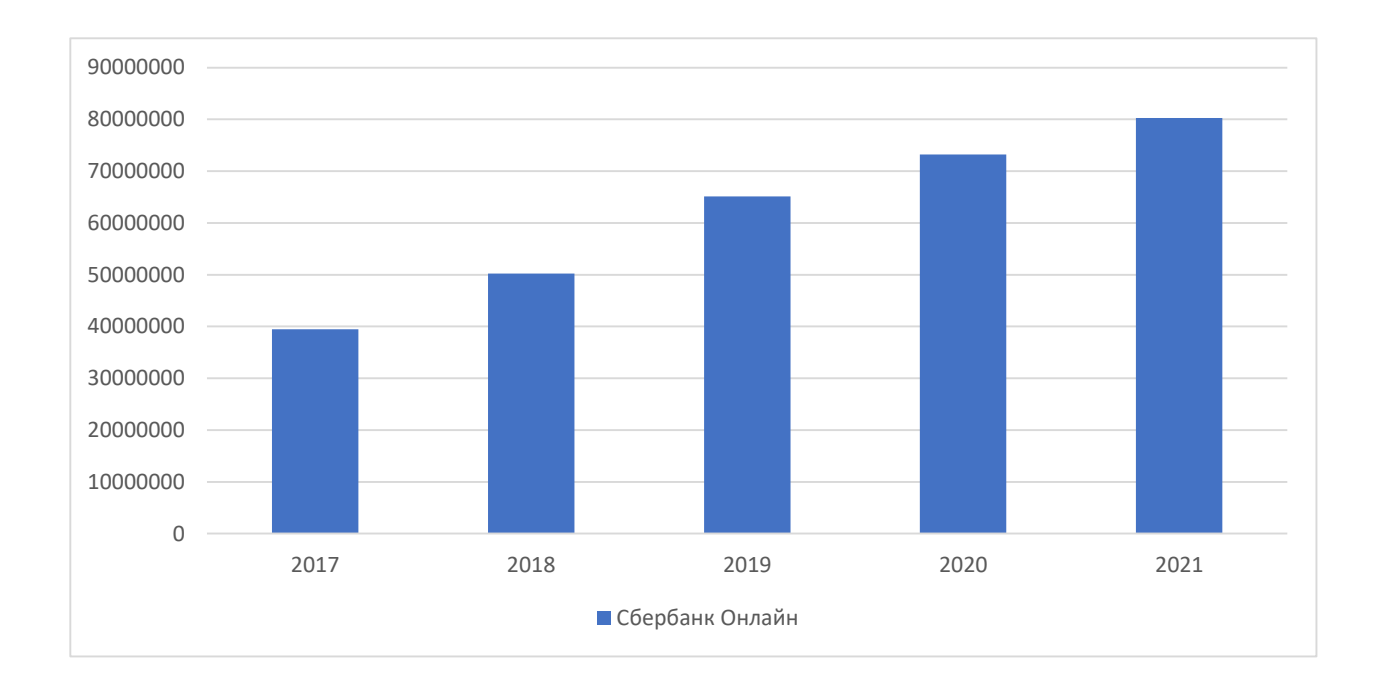

Рисунок 5 - Количество активных пользователей «Сбербанк Онлайн»

Анализ представленных данных показывает, что посещаемость приложения с каждым годом растет. Так, например, в 2021 г. посещаемость приложения в январе сотавила более 80 млн. чел, что в 2 раза больше по сравнению с показателем 2017 г [16].

Аудитория приложения в основном пользуется банковскими картами, хранит деньги на счетах, получает зарплату и тратит деньги при помощи этого же приложения. За март 2021 г. было потрачено более 4000 млрд. руб. из них более 800 млрд. руб. на услуги. Следвательно, аудитория приложения платежеспособона.

Помимо посещаемости, следует обратить внимание на соотношение возрастов аудитории (рисунок 6).

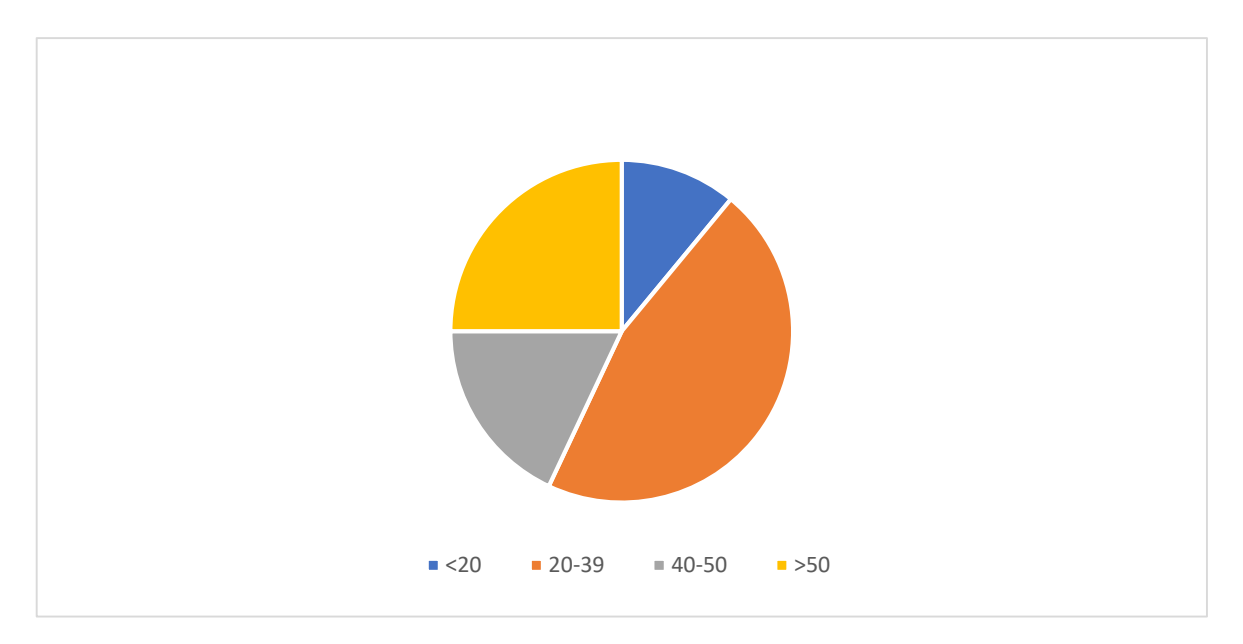

Рисунок 6 — Соотношение возрастов пользователей приложения «Сбербанк Онлайн»

Как видно из результатов анализа представленных данных, возраст большей части пользователей (46%) от 20 до 39 лет [16].

В результате исследования выявлено, что спрос на авиа и железнодорожные перевозки присутствует, а аудитория приложения «Сбербанк Онлайн» высока и является платежеспособной.

## <span id="page-27-0"></span>**2.1.2 Анализ конкурентной среды и анализ цен**

Рынок конкуренции продажи авиа- и железнодорожных билетов представлен рядом агрегаторов, крупнейшими из которых являются:

- Svyaznov Travel.
- Ozon Travel.
- PoezdRu.
- OneTwoTrip.
- TutuRu.

Агрегаторы представлены как сайтами, так и мобильными приложениями. Как на сайтах, так и в приложениях присутствует схожий функционал. Это:

- город (откуда);
- город (куда);
- планируемая дата;

количество человек.

После заполнения всех пунктов производится поиск и предлагаются наилучшие варианты с описанием цены, времени, класса билета, количества допустимого багажа и т.д. После выбора нужного варианта предлагается ввести пасспортные данные и произвести оплату удобным способом.

Прибыль агрегаторов генерируется из наценки или реферальных отчислений за приведенного клиента.

Итоговая цена на один и тот же билет у каждого агрегатора может быть разной. В таблице 11 представлены цены на один и тот же авиабилет.

|                        | Самолет (Москва-Санкт-Петербург) / Эконом без багажа / |  |  |  |
|------------------------|--------------------------------------------------------|--|--|--|
| Агрегатор              | Северный ветер / 12 мая 18:20                          |  |  |  |
| <b>Syyaznoy Travel</b> | $2103$ p.                                              |  |  |  |
| Ozon Travel            | $2106$ p.                                              |  |  |  |
| PoezdRu                | 1869 р. (редирект на сайт северного ветра)             |  |  |  |
| OneTwoTrip             | 2162 p.                                                |  |  |  |
| TutuRu                 | 2271 p.                                                |  |  |  |
| Оригинальный           |                                                        |  |  |  |
| перевозчик             | 1869 p.                                                |  |  |  |

Таблица 11 – Сравнение цен на авиабилет у разных агрегаторов

Как видно из анализа представленных данных, наименьшая стоимость билета у оригинального перевозчика, а агрегаторы берут наценку. Самая высокая стоимость у сайта TutuRu, его наценка составляет 402 р. Единственный агрегатор без наценки - это PoezdRu, который после перехода по ссылке перенаправляет на сайт оригинального перевозчика. В среднем, наценка агрегатора составляет 10-12%.

Также у агрегаторов присутствует наценка на железнодорожные билеты. В таблице 12 представлены цены на один и тот же железнодорожный билет у разных агрегаторов.

| Агрегатор               | ЖД (Самара-Москва) / Плацкарт / Верхнее/ 12 мая<br>12:45 |
|-------------------------|----------------------------------------------------------|
|                         |                                                          |
| <b>Syyaznoy Travel</b>  | 2732 p.                                                  |
| Ozon Travel             | 2628 p.                                                  |
| PoezdRu                 | 2761 p.                                                  |
| OneTwoTrip              | 2678 p.                                                  |
| TutuRu                  | 2825 p.                                                  |
| Оригинальный перевозчик | 2423 p.                                                  |

Таблица 12 – Сравнение цен на жд билет у разных агрегаторов

Как видно из анализа исходных данных, наценка агрегаторов на железнодорожные билеты в процентном соотношении приблизительно равна наценке на авиабилеты (10-12%). Самая высокая цена снова у агрегатора TutuRu, она составляет 2825 р, что на 402 р. больше стоимости оригинального перевозчика.

## <span id="page-29-0"></span>**2.1.3. SWOT-анализ**

Прежде чем расчитывать стоимость потенциальной услуги, следует произвести SWOT-анализ. Так как услугу будет внедрять ПАО Сбербанк, то SWOT-анализ проводится относительно него. Результат анализа представлен в таблице 13.

В результате выполнения анализа внутренней среды найдены следующие сильные стороны – известное имя бренда, готовая площадка для интеграции, внедрение за собственные средства, отсутствие необходимости вводить паспортные данные и данные карты при покупке.

В результате выполнения анализа внешней среды выявлены следующие возможности – рост путешествий внутри страны, установка более привлекательных цен, реклама на своих ресурсах.

Таблица 13 - SWOT-анализ

![](_page_30_Picture_137.jpeg)

Основным конкурентным преимуществом можно выделить отсутствие необходимости вводить паспортные данные и данные карты при покупке. На сайтах других агрегаторов нужно это делать постоянно, а в рамках приложения «Сбербанк Онлайн» паспортные данные держателя карты уже есть в системе (также, как и данные карты). Следовательно, отсутствует необходимость вводить эти данные (если только билет не берется на другого человека).

<span id="page-30-0"></span>Исходя из вышесказанного можно сделать вывод, что ПАО Сбербанк обладает достаточными конкурентными преимуществами для того, чтобы после внедрения дополнительной предлагаемой функции в приложение занять большую часть рынка поиска и покупки авиа- и железнодорожных билетов.

#### **2.2. Маркетинговый план**

#### <span id="page-31-0"></span>**2.2.1. Цель и стратегия маркетинга**

Прежде чем формировать стратегию маркетинга нового продукта, следует определить цель этой стратегии. В рамках внедрения новой функции покупки авиа- и железнодорожных билетов в приложение «Сбербанк Онлайн» выделены следующие цели:

внедрение на рынок;

достижение превосходства над конкурентами;

формирование привлекательности внедряемой функции.

Следующий шаг после определения цели - базовое формирование стратегии.

Первым этапом формирования и реализации стратегии является внедрение предложения на рынок. Стратегия внедрения предлагается следующая:

- Подготовка аудитории к появлению новой функции.
- Запуск мотивирующих акции и конкурсов ко дню внедрения.
- Использование всех доступных социальных медиа для уведомления потенциальных клиентов.

Так как ПАО Сбербанк является крупной компанией, которая имеет в партнерстве СМИ и медиахолдинги, то она сможет уведомить большую часть своей аудитории как о подготовке к внедрению новой функции, так и о факте ее создания. Также, обладая значительными ресурсами, компания сможет организовать масштабный креативный конкурс, который позволит заявить о функции широкому кругу пользователей, которые не являются клиентами ПАО Сбербанк.

Вторая цель может быть достигнута, если акцентировать внимание на преимуществах внедряемого предложения. К основным преимуществам новой функции относят:

- низкие цены;
- отсутствие необходимости вводить платежные и паспортные данные.

Агрегаторы, функционирующие в рамках данного рынка, не могут предложить этого, поэтому новые пользователи, которые захотят купить авиа- и железнодорожные билеты, должны вводить паспортные и платежные данные. На некоторых агрегаторах есть функция сохранения данных в будущем, но не все клиенты хотят сохранять данные на сервисе, которым не пользуются каждый день. У приложения «Сбербанк Онлайн» в этом плане большое преимущество, так как у большей части платежеспособного населения России приложение «Сбербанк Онлайн» уже установлено и активно используется. Следовательно, все данные (как о держателе карты, так и о самой карте) уже сохранены в приложении, поэтому при внедрении данной функции все нужные для оформления покупки данные будут выстроены автоматически.

Низкие цены могут быть обеспечены индивидуальными договоренностями с перевозчиками за счет того, что ПАО Сбербанк является крупнейшим банком. Так, например, банк может предложить льготное кредитование в обмен на индивидуальное ценообразование билетов в приложении.

<span id="page-32-0"></span>Стратегия по выполнению третьей цели требует участия как своих собственных СМИ, так и внешних неподведомственных. При помощи рекламной кампании следует сформировать у потенциального потребителя представление о том, что продвигаемая услуга лучше, чем у компанийагрегаторов, используя сильные стороны SWOT-анализа и конкурентные преимущества, предлагаемые для достижения второй цели.

## **2.2.2. Маркетинговое предложение**

Для того, чтобы продвигать новую услугу, должно быть составлено маркетинговое предложение. Маркетинговых предложений может быть несколько: как общее, для ознакомления с компанией и ее продукцией, так и для конкретного исполнителя.

Договоренности с крупными источниками трафика осуществляются в частном порядке на индивидиуальных условиях, но для того чтобы начать процесс переговоров необходимо создать общее маркетинговое предложение.

В общем маркетинговом предложении указывается информация о компании, ее услугах, а также о том, что нового она привносит на рынок и какую аудиторию нужно привлечь. Общее маркетинговое предложение представлено в таблице 14.

Таблица 14 – Общее маркетинговое предложение

| Пункт         | Описание                                                           |
|---------------|--------------------------------------------------------------------|
| Компания      | ПАО Сбербанк — крупнейший банк в России, Центральной и Восточной   |
|               | Европе, один из ведущих международных финансовых институтов.       |
| Сведения о    | Проект предлагает внедрение новой функции покупки авиа- и          |
| проекте       | железнодорожных билетов в приложение «Сбербанк Онлайн».            |
| Цели и задачи | Привлечение новой, потенциально заинтересованной целевой аудитории |
|               | платежеспособных путешественников.                                 |

После ознакомления с общей информацией наступает процесс прямых договоренностей, в котором компании находят взаимовыгодные решения для продвижения услуги.

Помимо прямых договоренностей с крупными СМИ и использования своих медиа ресурсов, следует привлекать к популяризации и менее крупные источники Интернет-аудитории. К таким источникам можно отнести:

- текстовые блогеры;
- видеоблогеры;
- нишевые сайты.

Для таких источников аудитории составляется коммерческое предложение. В нем будет указано, сколько автор источника аудитории будет получать в качестве вознаграждения и что конкретно будет оплачиваться. Работа с этими источниками осуществляется по системе CPA (Cost Per Action), то есть деньги будут передаваться источнику трафика только тогда, когда потребитель оформит покупку. Коммерческое предложение представлено в таблице 15.

![](_page_34_Picture_168.jpeg)

Таблица 15 – Коммерческое предложение

Следовательно, маркетинговое предложение будет осуществляться следующими способами: общее коммерческое предложение, индивидуальные договоренности, коммерческое предложение для небольшого нишевого сегмента.

#### <span id="page-34-0"></span>**2.2.3. Объем рынка и план продаж**

Прежде чем составлять план продаж, следует опеределить объемы рынка и то, какую долю этого рынка планируется занять. Общие объемы рынка представлены в таблице 16 [11].

Таблица 16 – Общие объемы рынка

![](_page_35_Picture_153.jpeg)

Исходя из представленных данных можно сделать вывод, что доля внутренних поездок на 44% больше, нежели доля поездок за рубеж [6]. Общая сумма составляет 77,4 млн. чел, что является хорошим показателем [5].

Помимо общего объема рынка, необходимо понять, какой объем рынка ПАО Сбербанк может потенциально охватить внутри своего приложения «Сбербанк Онлайн». Данные о потенциальной аудитории представлены в таблице 17.

Таблица 17 – Потенциальная аудитория «Сбербанк Онлайн»

| Показатель                             | Номинально | $B\%$                    |
|----------------------------------------|------------|--------------------------|
| Аудитория "Сбербанк Онлайн"            | 80000000   | 100%                     |
| Аудитория путешественников "Сбербанк   |            |                          |
| Онлайн"                                | 16000000   | 20%                      |
| Среднее количество поездок на человека |            |                          |
| Количество потенциальных поездок (год) | 64000000   | $\overline{\phantom{0}}$ |

Аудитория путешественников составляет 16 млн. чел. или 20% от общего количества пользователей по данным SberIndex [8]. Но так как на одного человека в среднем приходится 4 поездки за год, то считать целесообразнее в потенциальных поездках за год. Их количество 64 млн. в год. Соотношение потенциальных поездок к доле общего числа поездок представлено в таблице 18.

Таблица 18 – Общие объемы рынка

![](_page_36_Picture_191.jpeg)

Доля потенциальных поездок от общего числа составляет 82,69%, что является хорошим показателем для освоения рынка.

Так как сама новая функция не является товаром или услугой, а является по сути площадкой для продажи билетов, то целесообразнее планировать продажи билетов, которые будут куплены через эту функцию. Прогноз продаж произведен при условии того, что к концу 3 года, ПАО Сбербанк будет продавать через приложение 30% билетов от общего числа поездок. Прогнозный план продаж по годам представлен в таблице 19.

![](_page_36_Picture_192.jpeg)

![](_page_36_Picture_193.jpeg)

Из результатов анализа представленных данных видно, что к 2025 г. объем продаж авиабилетов будет составлять 2,8 млн, а железнодорожных билетов 25,5 млн. шт. Общее количество проданных билетов за год будет равно 28,4 млн. шт, что составляет 30% от предполагаемой общей доли 2025 г. Общая доля растет ежегодно на 7%. Чтобы выйти на долю в 30% от рынка, нужно продавать в приложении 2,3 млн билетов ежемесячно, что составляет примерно 79 тыс. билетов ежедневно.

Исходя из вышеприведенных результатов исследований определен общий объем рынка, потенциальный объем рынка внутри приложения «Сбербанк Онлайн» и составлен план продаж, в рамках которого к 2025 г. функция приложения занимает 30% от общей доли рынка.

#### <span id="page-37-0"></span>**2.3. Производственный план**

## <span id="page-37-1"></span>**2.3.1. Технология производства**

Технология производства новой функции для интеграции в приложение «Сбербанк Онлайн» должна поддерживаться архитектурой самого приложения, должна быть подключена к API и сторонним библиотекам, а также выдерживать нагрузку того трафика, который потенциально может быть на нее нагружен.

Логика приложения «Сбербанк Онлайн» построена на UI-контейнерах. Объекты упаковываются в контейнеры, презентационная логика приложения строятся на этих контейнерах. Основное преимущество – возможность группировать несколько простых объектов в один контейнер. Это дает свободу в программировании UX/UI на клиенте, например, можно управлять скрытием/отображением одного поля при заполнении данных в другом. При этом базовых типов объектов – ограниченное число, и весь бизнес-транспорт реализуется на них.

Помимо совместимости и соответствия логике «Сбербанк Онлайн», следует также уделить внимание оборудованию и безопасности. Для хранения следует арендовать из своих источников надежные сервера с защитой от DDOS-атак, так как в последнее время сервисы ПАО Сбербанк пережили крупнейшую DDOS-атаку (450 Гб/сек) за все время существования банка [10].

Последним шагом в разработке мобильной функции приложения является его публикация. Публикация - это процесс подготовки для установки на устройства пользователей и этот процесс включает в себя две основные задачи:

- Подготовка к публикации. Создается релиз-версия приложения, которая может быть развернута на устройствах на базе Android.
- Распространение. Релиз-версия приложения поставляется через один или несколько различных каналов распространения.

Существует несколько способов, помощью которых Android приложение может быть доставлено пользователям:

- Через web-сайт. Файл приложения может быть доступен для загрузки на web-сайте. Загрузив файл, пользователи могут самостоятельно установить приложение. Для установки приложения самостоятельно, пользователь должен обладать некоторой квалификацией. При этом невозможно контролировать обновление приложения.
- Непосредственная установка на телефон. Среди работников одной организации возможно распространение мобильного приложения через IT-отдел организации. Для установки и обновления приложения пользователям необходимо посещать офис организации.
- Через магазин приложений Google Play. Мобильное приложение может быть установлено удаленно и обновлено автоматически.

<span id="page-38-0"></span>Следовательно, технология производства функции должна соответствовать архитектуре основного приложения, быть расположена на надежном оборудовании с защитой и опубликовано в качестве обновленной версии на всех доступных каналах распространения.

#### **2.3.2. Календарный план**

Календарный план — это стратегический план. Планирование включает в себя объем производства, планирование производственных мощностей, сроков, требуемых материалов. Это важно для того, чтобы максимизировать эффективность, снизить затраты и обеспечить устойчивый производственный цикл. Календарный план по внедрению новой функции в приложение «Сбербанк Онлайн» представлен в таблице 20.

![](_page_39_Picture_290.jpeg)

Таблица 20 – Календарный план

Как показывает анализ результатов, представленных данных, общая сумма затрат составляется 95,8 млн. р. Большую часть расходов составляет аренда внутренних мощностей. Стоимость их аренды 91,2 млн. р, что в процентном выражении составляет 95,21% от общей доли. Срок создания составляет 215 дн. Большую часть составляет заключение договоренностей с

контрагентами и стартовая рекламная кампания, каждый пункт занимает по длительности 60 дней.

Исходя из вышесказанного можно заключить, что выполнение всего календарного плана будет занимать 215 дней, а главный пункт затрат – это затраты на оборудование. Фактически деньги на оборудование остаются внутри ПАО Сбербанк, но в рамках проекта данная сумма представляет собой статью расходов. Цена серверных мощностей оправдана, так как ПАО Сбербанк приобретал сервера на сумму более 3 млрд. р, а срок их эксплуатации составляет 5 лет, следовательно, эти сервера обходятся только по амортизации 600 млн. р. в год. За цену оборудования взято 90 млн. р. в год, так как во всех мощностях проект не нуждается.

## <span id="page-40-0"></span>**2.3.3. Затраты в период производства**

После рассмотрения календарного плана следует детально проанализировать затраты. Расходы в рамках календарного плана представлены в таблице 21.

![](_page_40_Picture_276.jpeg)

Таблица 21 – Расходы, в рамках календарного плана

### Продолжение таблицы 21

![](_page_41_Picture_189.jpeg)

Из анализа представленных данных видно, что из всех работников больше всего времени, а именно 906 ч., потратил руководитель проекта на его реализацию. Это связано с тем, что руководитель присутствует на каждом из этапов, важно эти этапы контролировать и регулировать темпы работ. Самыми дорогими являются арендные мощности. Аренда в день обходится в 250 тыс. р. Поскольку мощности арендуются на год, то в результате получается сумма, которая составляет 95,2% стоимости от всего проекта. Средняя зарплата сотрудника составляет 550 р. в час, что при норме 40 часов в неделю составляет 88 тыс. руб. и является хорошей зарплатой для сотрудников данного уровня. Совокупное количество потраченных часов сотрудников равно 2201 ч.

Следовательно, исходя из анализа результатов приведенных выше исследований можно заключить, что запуск проекта будет осуществлен к началу 2023 г., а стоимость его составит 95,8 млн. р.

## <span id="page-41-0"></span>**2.4. Резюме**

#### <span id="page-41-1"></span>**2.4.1. Сводная информация**

Планируемая к внедрению функция носит название SberTravel и будет представлена в приложении «Сбербанк Онлайн». Эта функция будет выполнять роль агрегатора авиа- и железнодорожных билетов. Ее

конкурентным преимуществом является достижение индивидуальных договоренностей с перевозчиками, а также отсутствие необходимости вводить паспортные данные и данные карты, так как они уже есть в системе ПАО Сбербанк. Функцию будет внедрять ПАО Сбербанк, крупнейший банк на территории России. В региональную сеть СберБанка входят 11 территориальных банков с 14 080 подразделениями в 83 субъектах РФ. У банка 101 млн. активных частных клиентов и 2,9 млн. корпоративных клиентов в России. В подразлелениях задействовано 276 тыс. сотрудников, что дает ПАО Сбербанк войти в топ-5 крупнейших работодателей России. Главная цель ПАО Сбербанк - внедрить экосистему в повседневную жизнь человека с помощью разнообразных помощников.

#### <span id="page-42-0"></span>**2.4.2. Перечень необходимых документов**

Чтобы загрузить приложение в цифровые магазины, следует приложить пакет необходимых документов. Существует два варианта документов для мобильного приложения: пользовательское соглашение (Terms of Use / Terms and Conditions) и Лицензия с конечным пользователем (End User License Agreement). Название последнего документа определяет его главную цель: лицензии заключаются для предоставления исключительных прав на результаты интеллектуальной деятельности. Правообладатель предоставляет пользователю право использовать конкретные объекты и определяет объем, способы и цели этого использования.

Пользовательское соглашение – документ, который включает в себя большее количество вопросов. Он направлен на регулирование всех аспектов, которые возникают при использовании приложения. В нем прописывают права и обязанности сторон, правила использования сервисов, порядок оплаты, гарантии, которые дают друг другу стороны, порядок изменения документа. Здесь также может быть прописан порядок разрешения споров, которые могут возникнуть с пользователем. Поскольку

пользовательское соглашение включает в себя большой круг вопросов, в него же могут быть включены лицензионные условия. Для большинства приложений используется такая модель.

<span id="page-43-0"></span>Со всеми перечисленными документами пользователь должен согласиться. Его согласие должно быть добровольным, активным (т.е. он сам должен, например, проставить «галочку» рядом с условием о согласии), информированным (компания должна предполагать, что пользователь ознакомился с условиями документов и выразил согласие).

#### **Глава 3 Финансовая модель и инвестиционное предложение**

## <span id="page-44-0"></span>**3.1. Инвестиционный план**

## <span id="page-44-1"></span>**3.1.1. Потребность в финансировании**

Потребности во внешнем финансировании новая функция не испытывает, так как у ПАО Сбербанк достаточно собственных средств для того, чтобы обеспечить старт и поддержку на протяжении всего времени работы функции. Тип юридического лица новой компании: Общество с Ограниченной Ответственностью. Название компании: SberTravel. Будущая компания будет создана как дочерняя ПАО Сбербанк и 100% управленческих решений будет принадлежать именно ей.

## <span id="page-44-2"></span>**3.1.2. Инвестиционный план**

Инвестиционный план для нового проекта будет состоять из собственных средств ПАО Сбербанк. График финансирования представлен на рисунке 7.

![](_page_44_Figure_6.jpeg)

![](_page_44_Figure_7.jpeg)

Результаты анализа представленного графика показывают, что ПАО Сбербанк будет финансировать новый проект по внедрению новой функции только в течение 2 лет. Далее проект должен выйти на самоокупаемость и все последующие расходы компенсировать сам. Большая часть средств пойдет на аренду оборудования, стоимость аренды которого в год составляет более 90 млн. р.

Следовательно, в ходе анализа выявлено, что проект не нуждается во внешнем финансировании, а все первоначальные расходы будет компенсировать ПАО Сбербанк за счет собственных средств.

#### <span id="page-45-0"></span>**3.2. Финансовый план**

#### <span id="page-45-1"></span>**3.2.1. Выручка от реализации**

Выручка от реализации билетов рассчитана исходя из прогнозного плана продаж. Расчеты производились при средней цене авиабилета в 7 тыс. р, а железнодорожного билета в 2,7 тыс. р. Выручка от реализации представлена в таблице 22.

| Выручка                                         | Всего           | $2023$ г.      | $2024$ r.      | 2025 г.        |
|-------------------------------------------------|-----------------|----------------|----------------|----------------|
| Выручка ВСЕГО                                   | 189 119 548 400 | 36 290 896 600 | 63 794 206 600 | 89 034 445 200 |
| Выручка по<br>авиабилетам                       | 42 295 190 000  | 8 116 213 000  | 14 267 113 000 | 19 911 864 000 |
| Количество продаж<br>авиабилетов                | 6 042 170       | 1 159 459      | 2 0 38 1 59    | 2 844 552      |
| Выручка по<br>железнодорожным<br>билетам        | 146 824 358 400 | 28 174 683 600 | 49 527 093 600 | 69 122 581 200 |
| Количество продаж<br>железнодорожных<br>билетов | 54 379 392      | 10 435 068     | 18 343 368     | 25 600 956     |

Таблица 22 – Выручка от реализации

Анализ представленных данных показывает, что итоговая выручка составила более 180 млрд. р. Большую долю от продаж составляет выручка

от реализации железнодорожных билетов. Выручка от их продажи составила более 146 млрд. р, что на 104,5 млрд. р. больше выручки от реализации авиабилетов.

#### <span id="page-46-0"></span>**3.2.2. Операционные расходы**

Операционные расходы также рассчитаны исходя из календарного плана, численности предполагаемых сотрудников, необходимой для формирования фонда оплаты труда и прочих расходов будущих периодов. Операционные расходы представлены в таблице 23.

| Статья затрат                                                | 2023 г.        | 2024 г.        | 2025 г.        |
|--------------------------------------------------------------|----------------|----------------|----------------|
| Операционные расходы,<br>всего                               | 36 268 818 341 | 63 745 309 721 | 88 961 190 135 |
| Операционные расходы без<br>учета непредвиденных<br>расходов | 35 557 665 040 | 62 495 401 688 | 87 216 853 073 |
| Фонд оплаты труда                                            | 7 478 161      | 7774828        | 8 130 621      |
| Аренда помещений                                             | 50 000         | 50 000         | 50 000         |
| Залоговый взнос по аренде<br>помещений                       | 150 000        |                |                |
| Клининг помещений                                            | 30 000         | 30 000         | 30 000         |
| Телекоммуникационные<br>услуги                               | 84 000         | 84 000         | 84 000         |
| Хозяйственные/канцелярские<br>расходы                        | 120 000        | 120 000        | 120 000        |
| Маркетинговые расходы                                        | 1 860 000      | 1 830 000      | 1 830 000      |
| Транспортные расходы                                         | 960 000        | 960 000        | 960 000        |
| Банковские услуги                                            | 120 000        | 120 000        | 120 000        |
| Юридические/<br>бухгалтерские услуги                         | 1 800 000      | 1 800 000      | 1 800 000      |
| Закупка товара группы 1                                      | 7 949 278 159  | 13 973 666 014 | 19 502 315 377 |
| Закупка товара группы 2                                      | 27 595 184 721 | 48 508 416 846 | 67 700 863 075 |

Таблица 23 – Операционные расходы

Как видно из представленных данных, большую часть затрат составляют затраты, связанные с закупкой товара. Так как агрегатор не закупает билеты самостоятельно, а лишь выступает в качестве посредника, то эти суммы расходную часть не образуют, но для понимания оборота проводимых сделок эти пункты включены. Если не учитывать закупку, то

самую значительную долю затрат составляет фонд оплаты труда, а именно 40,8 млн. р. Общая сумма затрат на маркетинг составляет 9,1 млн. р. В нее входят:

Фирменный стиль.

Интернет-реклама.

ТВ-, радиореклама.

– Наружная реклама.

– Маркетинговые исследования.

Следовательно, самой существенной статьей затрат является фонд оплаты труда (не учитывая закупку товара).

#### <span id="page-47-0"></span>**3.2.3. Налоги сборы и отчисления**

Для новой функции выбрана основная (традиционная) система налогообложения. Налоговая ставка НДС равна 20%, НДФЛ 13%. Посчитанный налог — налог на добавленную стоимость (НДС). Данные по НДС указаны в таблице 24.

Таблица 24 – НДС к уплате

| НДС                                | <b>BCETO</b>   | $2023$ г.     | $2024$ r.      | $2025$ r.      |
|------------------------------------|----------------|---------------|----------------|----------------|
| НДС к уплате в<br>бюджет           | 680 042 197    | 116 227 750   | 235 184 353    | 328 630 095    |
| НДС уплаченный<br>(операц.расходы) | 33 344 376 515 | 6 399 033 638 | 11 247 772 835 | 15 697 570 041 |
| НДС уплаченный<br>(инвестиции)     | 17 100 000     | 17 100 000    |                |                |

Исходя из анализа представленных данных, можно сделать вывод, что большая сумма НДС уплачена из операционных расходов. Сумма уплаченного налога за 3 года составила более 33 млрд. р.

После НДС идет налог на доходы физических лиц (НДФЛ) и страховые отчисления. Предельный размер базы для начисления страховых взносов принят 568 тыс. р. Ставка страховых взносов до предельного размера 30%, а при повышении предельного размера равна 10%. Данные по ним представлены в таблицe 25.

Таблица 25 – НДФЛ к уплате

| Персонал                | Всего         | $2023$ г. | $2024$ r. | $2025$ r. |
|-------------------------|---------------|-----------|-----------|-----------|
| НДФЛ, всего             | 3 4 1 8 2 7 0 | 618 621   | 649 552   | 682029    |
| Страховые взносы, всего | 4 698 175     | 874 713   | 899 138   | 927 621   |

Данные демонстрируют, что за 3 года сумма уплаченных НДФЛ и страховых взносов составляет более 8 млн. р.

### <span id="page-48-0"></span>**3.2.4. Чистая прибыль и накопленный денежный поток**

После расчета всех операционных расходов, налогов, а также показателей выручки идут ключевые показатели, определяющие эффективность и инвестиционную привлекательность предриятия. Первый показатель — показатель чистой прибыли. Данные о нем по годам представлены в таблице 26.

Таблица 26 – Чистая прибыль

![](_page_48_Picture_161.jpeg)

Анализ представленных данных показывает, что первые 2 года у проекта отрицательная чистая прибыль, но к 3 году проект начинает приносить доход, который составляет 10 млн. рублей. Это при условии крайне низкой наценки на билеты, которая равна 2%. Прогнозный график роста чистой прибыли представлен на рисунке 8.

![](_page_49_Figure_0.jpeg)

Рисунок 8 – График чистой прибыли

При реалистичном сценарии, где данная функция выступает как имиджевый проект, который не будет иметь больших наценок на билеты, чистая прибыль будет составлять около 1 млн. р. в месяц.

Далее необходимо определить точку безубыточности и величину чистого денежного потока. Данные представлены в таблице 27

Таблица 27 – Безубыточность и чистый денежный поток

![](_page_49_Picture_145.jpeg)

Как видно из представленных данных, выход на безубыточность будет достигнут через 21 месяц, что является хорошим показателем. Чистый денежный поток составляет более 185 млрд. р, а значит имеет инвестиционную привлекательность (т.к значение >0). График чистого денежного потока представлен на рисунке 9.

![](_page_50_Figure_0.jpeg)

Рисунок 9 – График чистого денежного потока

Такие большие значения денежного потока как раз обусловлены учетом всей стоимости билетов, которые будут проходить через новую функцию.

Исходя из вышесказанного, можно заключить что проект инвестиционно привлекателен, начнет приносить чистую прибыль через 21 мес. после запуска, и она будет составлять около 1 млн. р. в месяц.

## <span id="page-50-0"></span>**3.3. Оценка рисков**

#### <span id="page-50-1"></span>**3.3.1. Внешние риски**

После основных финансовых вычислений следует определить внешние и внутренние риски. К внешним рискам относятся риски, непосредственно не связанные с деятельностью предприятия или его контактной аудиторией (социальные группы, юридические и (или) физические лица, которые проявляют потенциальный и (или) реальный интерес к деятельности конкретного предприятия). Мер по минимизации рисков определено 4:

- Уклонение исключение опасности.
- Передача передача ответственности за последствия риска третьей стороне

- Снижение снижение вероятности риска или его негативных последствий с помощью профилактических мер.
- Принятие реагирование на последствия рисков без вмешательства в сам проект.

Данные меры будут использованы при минимизации или устранении рисков. Внешние риски представлены на в таблице 28.

Таблица 28 – Внешние риски

![](_page_51_Picture_124.jpeg)

<span id="page-51-0"></span>Из представленных данных видно, что некоторые риски минимизировать или устранить невозможно. К таким рискам относятся, например, введение санкций от других стран, данный риск можно только принять и работать над его устранением уже после того, как будут понятны его последствия. Также неустраняемым риском является монополизация государством рынка перевозчиков. В таком случае можно лишь предложить государству взаимовыгодное сотрудничество. Остальные же внешние риски можно либо устранить, либо снизить их последствия или вероятность возникновения. Так, например, можно снизить негативное влияние при подорожании билетов при помощи заранее обговоренных условий, при которых цены не могут снижаться ниже определенного значения, а издержки делятся между перевозчиком и агрегатором поровну.

## **3.3.2. Внутренние риски**

Следующим этапом необходимо определить внутренние риски проекта и способах их устранения. Данные о внутренних рисках представлены в таблице 29.

Таблица 29 – Внутренние риски

![](_page_52_Picture_112.jpeg)

Как видно из представленных данных, все представленные риски можно либо снизить, либо передать. Так, например, при нестабильной работе сервиса можно передать решение этой проблемы техническим специалистам ПАО Сбербанк, а в случае перехода сотрудников на удаленную работу стоит заранее подготовить видеоинструкции по работе с программами, составить расписание онлайн-встреч и конференций, а также иметь иную форму для формирования и передачи отчетности по проделанной работе дистанционно.

Исходя из приведенного исследования можно сделать вывод, что риски в рамках нового проекта в большинстве случаев могут быть устранены или переданы для устранения 3-м лицам.

#### **Заключение**

<span id="page-53-0"></span>В результате выполнения данной работы поставленные цели достигнуты и задачи решены. По итогам проведенных исследований можно сделать следующие выводы.

Внедряемая функция по покупке авиа- и железнодорожных билетов будет выступать как имиджевый проект с небольшой наценкой в 2%. Из-за этого выход на безубытычность произойдет лишь через 21 месяц, но после этого чистая прибыль будет составлять около 1 млн. р. в месяц.

За счет того, что ПАО Сбербанк крупная компания, которая обладает достаточными ресурсами для поддержания своих проектов, она может осуществлять инвестиции до тех пор, пока компания не выйдет на безубыточность. В рамках данной функции прогнозируемые инвестиции планируются в базовый период и в первый год работы.

Основными конкурентными преимуществами перед другими агрегаторами являются это низкие цены, отсутствие необходимости вводить паспортные данные и данные оплаты, так как они уже интегрированны в систему.

За 3 года планируется придти к охвату 30% рынка путешественников. Учитывая то, что внутри приложения «Сбербанк Онлайн» сосредоточено более 80% пользователей-путешественников, то охват в 30% при условии грамотной рекламной кампании и соблюдения ценовой политики (ниже чем у конкурентов) является обоснованным.

Риски, связанные с внедрением функции, в основном можно устранить или уменьшить их воздействие. К рискам, с последствиями которых предстоит разибраться уже после события-риска, относятся санкции различных стран и монополизация государством рынка авиа- и железнодорожных билетов.

Исходя из этих выводов можно предложить следущие рекомендации по внедрению новой функции.

Тесное сотрудничество с государством может помочь снизить вероятность возникновения риска монополизации государством отрасли авиа- и железнодорожных билетов. Так как ПАО Сбербанк достаточно тесно связано с государством (контрольный пакет акций принадлежит Министерству Финансов Российской Федерации), то контроль за новой функцией, пусть и не прямой, сможет осуществлять государство.

Важно сохранять в первые годы работы низкую наценку, так как аудитория крайне неактивно переходит на что-то новое. Если цены в новой функции будут такие же, как и других агрегаторов, то аудитория даже не узнает о других конкурентных преимуществах. Поэтому важно первые несколько лет работать как имиджевый проект. Для этого, как было сказано выше, у ПАО Сбербанк достаточно ресурсов.

Не стоит создавать в первые годы работы отдельное приложение, так как любое перемещение аудитории ведет за собой потери трафика. Если в будущем появится необходимость диверсификации аудитории и количество лояльных к функции пользователей будет значительным, то можно заниматься созданием нового, отдельного приложения.

#### <span id="page-55-0"></span>**Список используемой литературы и используемых источников**

1. Аксель З. Бизнес-план: инвестиции и финансирование, планирование и оценка проектов. М.: Ось-89, 2001. 240 с.

2. Воронка продаж. KPI-метрики [Электронный ресурс] // Академия капитала URL: https://academy-of-capital.ru/blog/kpi-metriki-voronki-prodazh/ (дата обращения: 19.04.2022).

3. Голубева Л. Ф. Основные категории бизнес плана // Актуальные вопросы экономики и управления. С. 1-2.

4. Ежегодное исследование российского рынка стартапов [Электронный ресурс] // Venture Barometer URL: https://vc-barometer.ru/ (дата обращения: 25.04.2022).

5. Исследование количества поездок [Электронный ресурс] // Тасс URL: https://tass.ru/obschestvo/13614715 (дата обращения: 22.05.2022).

6. Исследование рынка туризма [Электронный ресурс] // Интерфакс URL: https://tourism.interfax.ru/ (дата обращения: 14.05.2022).

7. Ковалев П. Успешный инвестиционный проект. Риски, проблемы и решения. М.: Альпина Паблишер, 2017. 432 с.

8. Обезличеная статистика сбербанка [Электронный ресурс] // SberIndex URL: https://sberindex.ru/ (дата обращения: 15.05.2022).

9. Построение финансовой модели [Электронный ресурс] // Секреттинькофф URL: https://secrets.tinkoff.ru/biznes-s-nulya/finansovaya-model/ (дата обращения: 16.04.2022).

10. Пресс-релиз о DDoS-атаке на Сбербанк [Электронный ресурс] // Хакер URL: https://xakep.ru/2022/05/20/sberbank-ddos/ (дата обращения: 23.05.2022).

11. Рынок путешествий [Электронный ресурс] // URL: https://datainsight.ru/eTravel2017 (дата обращения: 15.05.2022).

12. Статистика гражданской авиации [Электронный ресурс] // URL: https://favt.gov.ru/dejatelnost-vozdushnye-perevozki-osnovnye-proizvodstvennyepokazateli-ga/ (дата обращения: 16.05.2022).

13. Статистика по ЖД-перевозкам [Электронный ресурс] // РЖД URL: https://ar2020.rzd.ru/download/full-reports/ar\_ru\_annualreport pages rzd  $2020$ .pdf (дата обращения: 24.04.2022).

14. Статистика по малому бизнесу [Электронный ресурс] // Риарейтинг URL: https://riarating.ru/infografika/20210412/630198880.html (дата обращения: 20.04.2022).

15. Статистика посещаемости сайтов [Электронный ресурс] // URL: https://be1.ru/ (дата обращения: 13.05.2022).

16. Статистика посещаемости сбербанка и портрет ЦА [Электронный ресурс] // СберПресс URL: https://press.sber.ru/publications/iubilei-sberbankonlain-10-let-dlia-klientov (дата обращения: 13.05.2022).

17. Экосистема IT-предпринимательства и стартапов в России [Электронный ресурс] // Раэк URL: https://raec.ru/activity/analytics/9844/ (дата обращения: 15.04.2022).

18. Global Startup Ecosystem Report [Электронный ресурс] // URL: https://startupgenome.com/reports/gser2020 (дата обращения: 22.04.2022).

19. How to Create Startup [Электронный ресурс] ] // URL: https://sloboda-studio.com/blog/how-to-build-a-startup/ (дата обращения: 26.05.2022).

20. How to create MVP [Электронный ресурс] // Netsolutions URL: https://www.netsolutions.com/insights/how-to-build-an-mvp-minimum-viableproduct-a-step-by-step-guide/ (дата обращения: 16.04.2022).

21. Sales Funnel [Электронный ресурс] ] // URL: https://www.crazyegg.com/blog/sales-funnel/ (дата обращения: 25.05.2022).

22. Swot-Analysis [Электронный ресурс] // URL: https://www.investopedia.com/terms/s/swot.asp (дата обращения: 21.04.2022).